# **UNIVERSIDAD NACIONAL DE INGENIERÍA**

## **FACULTAD DE INGENIERÍA ELÉCTRICA Y ELECTRÓNICA**

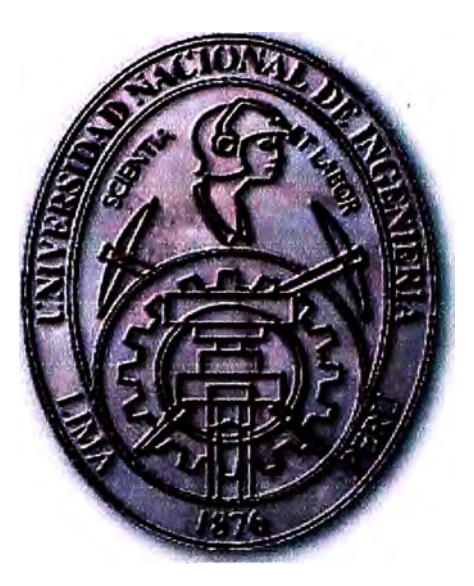

**DISEÑO DE UN INDICADOR Y REGISTRADOR ELECTRÓNICO PARA SENSOR DE VIENTO TIPO "WEATHER MEASURE"** 

## **INFORME DE SUFICIENCIA**

## **PARA OPTAR EL TÍTULO PROFESIONAL DE:**

## **INGENIERO ELECTRÓNICO**

## **PRESENTADO POR:**

## **MIGUEL ANGEL ESCUDERO MAMANI**

**PROMOCIÓN 2002 -1** 

**LIMA-PERÚ 2006** 

## **DISEÑO DE UN INDICADOR Y REGISTRADOR ELECTRÓNICO PARA SENSOR DE VIENTO TIPO "WEATHER MEASURE"**

*Dedico este trabajo a: mi esposa, Gabriela, mis papás, Carlos y Betty, y mis hermanos, Carlos, Jorge y Cecilia por su apoyo, comprensión y entusiasmo* 

### **SUMARIO**

El presente trabajo pretende mostrar las capacidades de detección, (sensado y registro), del parámetro meteorológico "viento" que tiene la Marina de Guerra y los trabajos que se realizan con la información obtenida.

Se indican también las fases presentes en el diseño de un indicador y registrador electrónico para los sensores de viento analógicos existentes.

## **ÍNDICE**

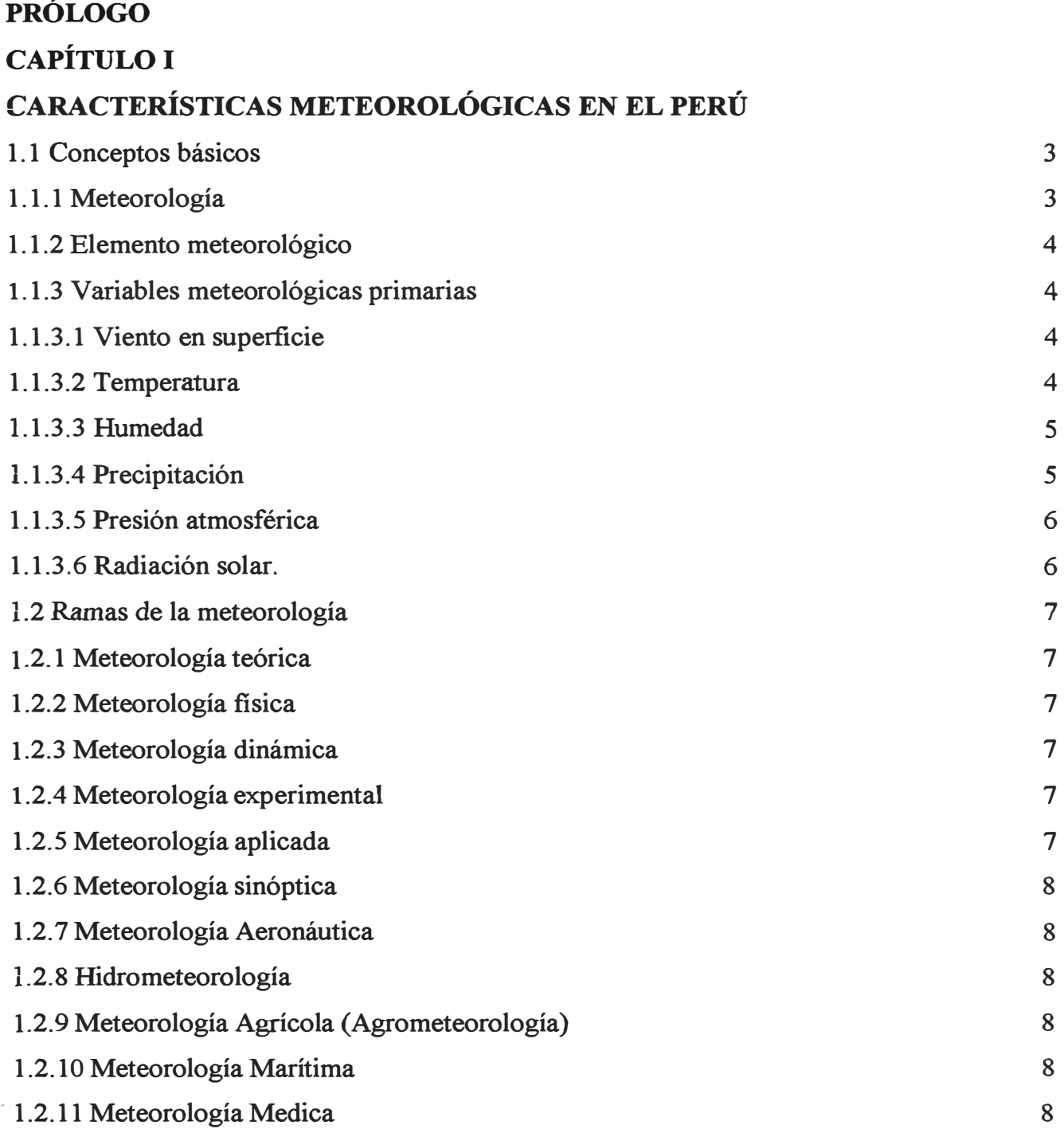

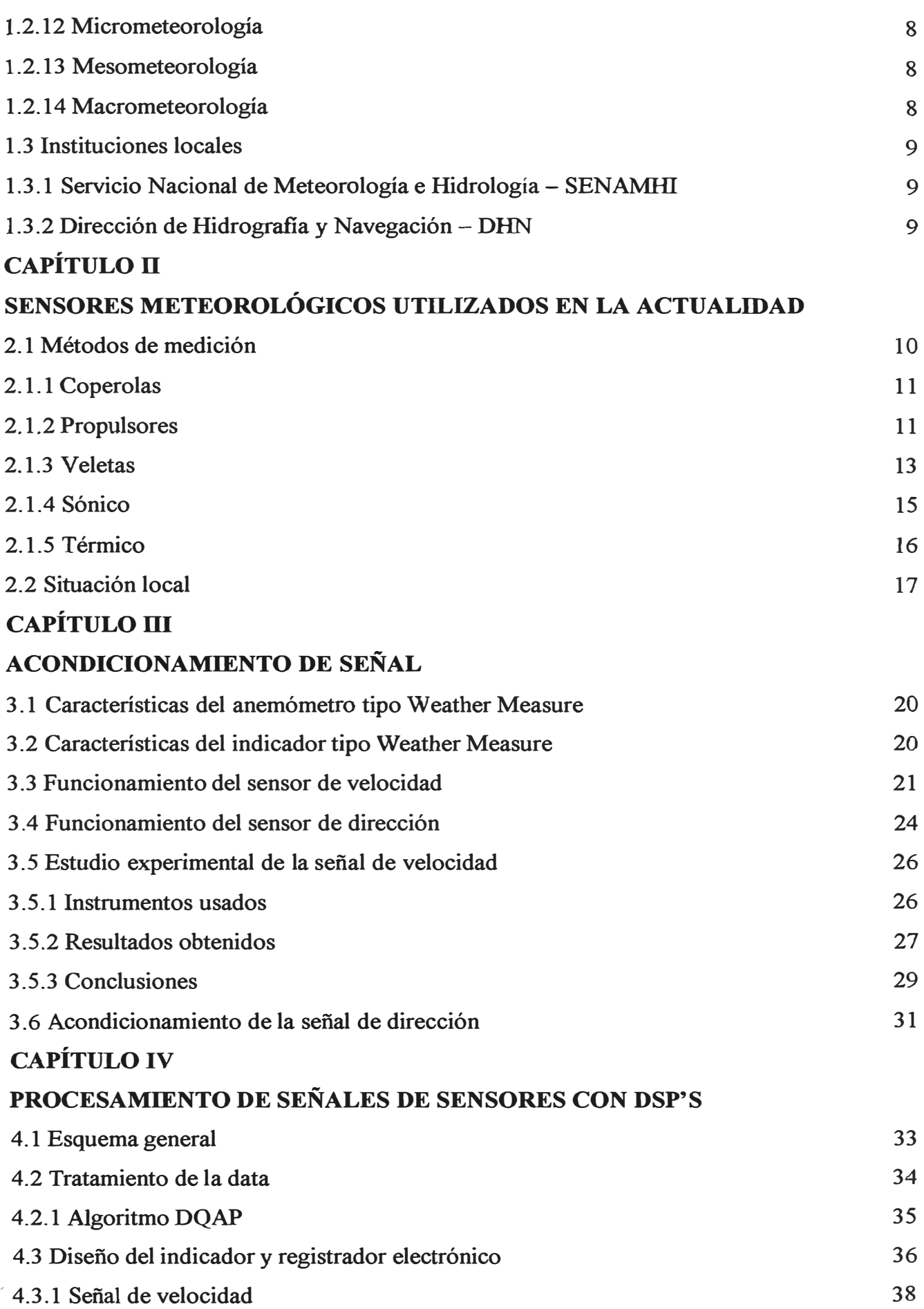

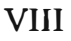

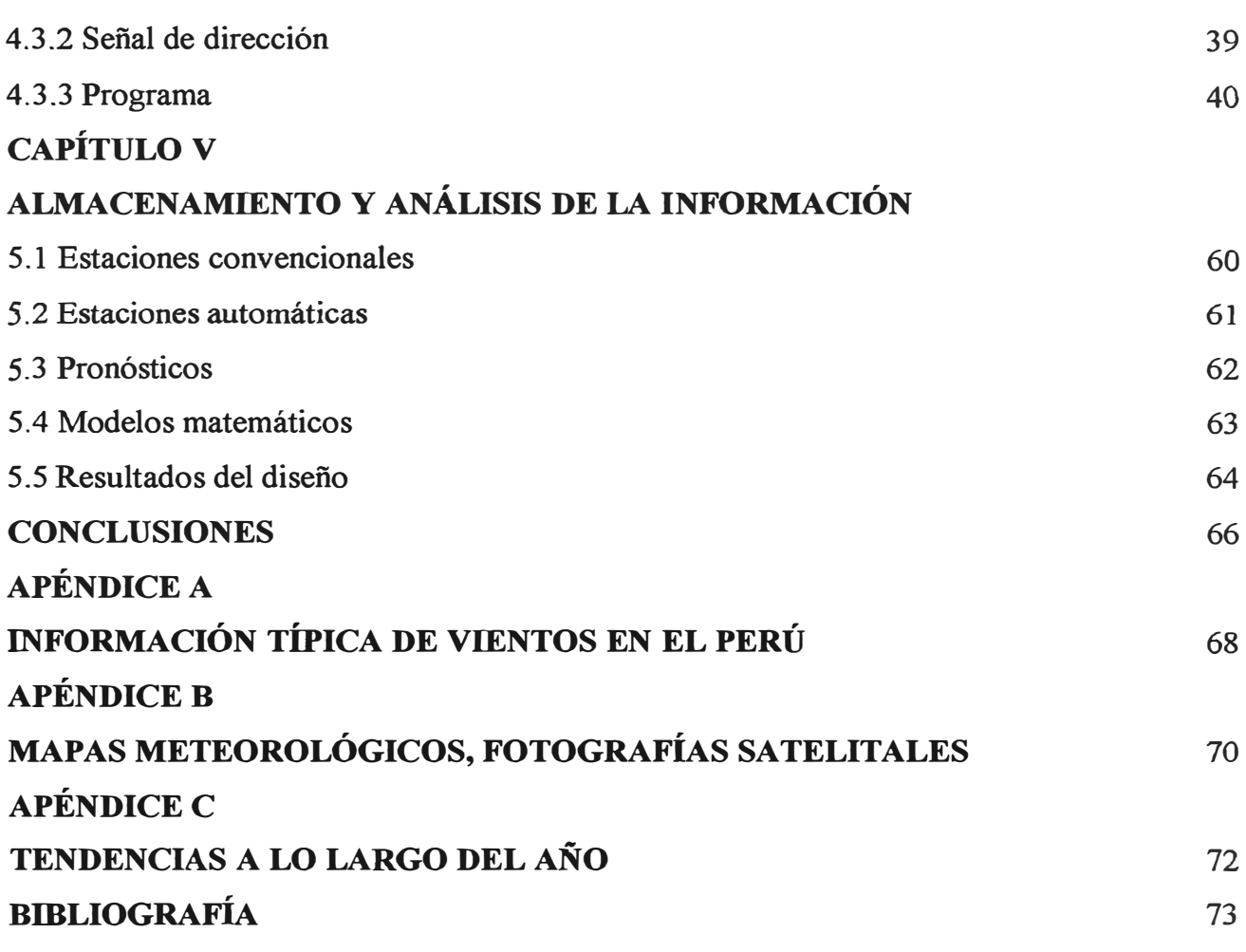

## **PRÓLOGO**

**En la actualidad, la Marina de Guerra del Perú, cuenta con alrededor de 40 estaciones**  meteorológicas usando el sensor analógico tipo Weather Measure, dichos sensores ya no se fabrican desde hace aproximadamente 10 años, y por consiguiente los costos de **mantenimiento son muy altos pues los repuestos que se importan son muy escasos y caros; existe la intención de renovar los instrumentos, pero el cambio será gradual y se completará al cabo de varios años.** 

**Mientras se efectúa el plan de renovación gradual, se plantea el uso de indicadores y registradores electrónicos fabricados localmente, lo cual reduciría los costos de mantenimiento, por otro lado, los indicadores actuales solo muestran los valores, la recopilación de datos se hace manualmente anotándolos en un formato, el uso de un indicador y registrador electrónico optimizaría esta labor.** 

**El presente informe consta de los siguiente capítulos:** 

**El capítulo I describe las características meteorológicas en el Perú con una pequeña introducción al campo meteorológico y muestra las instituciones peruanas que se dedican al estudio de la meteorología.** 

**El capítulo II describe los sensores meteorológicos utilizados en la actualidad y muestra los diversos tipos y tecnologías de sensores de viento existentes.** 

**En el capítulo III se analiza el acondicionamiento de señal y se desarrolla una interfaz del sensor analógico para su aplicación con dispositivos digitales.** 

**En el capítulo IV se muestran los pasos a realizar y se precisan las consideraciones a tener en cuenta en la implementación del indicador y registrador electrónico con microcontroladores y/o DSP (Digital Signa! Processor). Se desarrolla también un indicador y registrador usando un microcontrolador PIC16F876.** 

**En el capítulo V se describe el almacenamiento y análisis de la información, además se muestran los trabajos que se realizan con la información obtenida por los sensores de viento.** 

## **CAPÍTULOI CARACTERÍSTICAS METEOROLÓGICAS EN EL PERÚ**

### **1.1 Conceptos básicos**

#### **1.1.1 Meteorología**

Es el estudio de los fenómenos atmosféricos y de los mecanismos que producen el tiempo, orientado a su predicción. Del griego, meteoros (alto), logos (tratado).

Los fenómenos atmosféricos o meteorológicos pueden ser:

- aéreos, como el viento,
- acuosos, como la lluvia, la nieve y el granizo,
- luminosos, como la aurora polar o el arco iris y
- eléctricos, como el rayo.

La presión, la temperatura, la humedad y el viento son los factores climáticos fundamentales en el estudio y predicción del tiempo. La temperatura, sometida a numerosas oscilaciones, se halla condicionada por la latitud y por la altura sobre el nivel del mar.

La presión atmosférica, variable también en el transcurso del día, es registrada en los mapas meteorológicos mediante el trazado de las isobaras o puntos de igual presión, que permiten identificar los centros de baja presión o borrascas, cuya evolución determina en gran parte el clima presente.

La meteorología utiliza instrumentos esenciales, como el barómetro, el termómetro, el higrómetro y el anemómetro, para determinar los valores absolutos, medios y extremos de los factores climáticos. Para el trazado de mapas y la elaboración de predicciones es fundamental la recogida coordinada de datos en amplias zonas, lo que se realiza con la ayuda de los satélites meteorológicos.

#### **1.1.2 Elemento meteorológico**

Para estudiar la atmósfera nos valemos de lo que se conoce como elemento meteorológico y que se definen como aquella variable atmosférica o fenómeno (temperatura del aire, presión, viento, humedad, tormentas, nieblas, ciclones o anticiclones, etc.) que caracteriza el estado del tiempo en un lugar específico y en un tiempo dado.

#### **1.1.3 Variables meteorológicas primarias**

Se entiende por primarias aquellas variables meteorológicas que son medidas directamente:

#### **1.1.3.1 Viento en superficie**

La velocidad del viento es una magnitud vectorial tridimensional con fluctuaciones aleatorias de pequeña escala en el espacio y en el tiempo, que se superponen a un flujo organizado de mayor escala. Se la considera en esta forma en relación con el transporte de contaminantes y el aterrizaje de aeronaves, por ejemplo. No obstante, en muchos casos, el viento será considerado principalmente como una cantidad vectorial bidimensional definida por dos números que representan la dirección y la velocidad. La medida en que el viento se caracteriza por rápidas fluctuaciones se llama intensidad de las ráfagas.

El viento en superficie se suele medir con veletas y anemómetros de cubeta o hélice. Cuando no se dispone de instrumentos, o cuando los instrumentos están momentáneamente fuera de servicio, se puede hacer una estimación subjetiva de la dirección y la fuerza del viento.

#### **1.1.3.2 Temperatura**

La temperatura es la condición que determina la dirección del flujo neto de calor entre dos cuerpos. En un sistema de este tipo, se dice que el cuerpo que pierde calor globalmente a favor del otro, está a mayor temperatura.

Una manera de medir la temperatura de un objeto consiste en dejar que el termómetro alcance la temperatura del objeto (es decir, ponerlo en equilibrio termodinámico con éste), y efectuar entonces la medición. También, se puede determinar la temperatura mediante un radiómetro, sin necesidad de alcanzar un equilibrio térmico.

Toda propiedad fisica de una sustancia, que esté en función de la temperatura, puede servir de base para construir un termómetro. Las propiedades usadas generalmente en meteorología son la dilatación térmica y el cambio de resistencia eléctrica con la temperatura. Los termómetros radiométricos operan en la banda infrarroja del espectro electromagnético, y se utilizan, entre otras cosas, para medir la temperatura desde satélites.

#### **1.1.3.3 Humedad**

Es la razón, expresada en porcentaje, entre la presión de vapor observada y la tensión del vapor saturante con respecto al agua a la misma temperatura y presión.

Existen diversos métodos para calcular la humedad: higrometría gravimétrica, métodos basados en la condensación, método psicrométrico, método de sorción, absorción de la radiación electromagnética por el vapor de agua.

#### **1.1.3.4 Precipitación**

La precipitación se define como el producto líquido o sólido de la condensación del vapor de agua que cae de las nubes o el aire y se deposita en el suelo. Dicho término comprende la lluvia, el granizo, la nieve, el rocío, la cencellada blanca, la escarcha y la precipitación de la neblina.

La cantidad total de precipitación que llega al suelo en determinado periodo se expresa en términos de profundidad vertical de agua (o equivalente de agua en el caso de formas sólidas) que cubriría una proyección horizontal de la superficie de la Tierra. La nevada se expresa también como el espesor de nieve reciente que cubre una superficie horizontal plana.

El pluviómetro es el instrumento más frecuentemente utilizado para medir la precipitación. Generalmente se utiliza un recipiente abierto de lados verticales, en forma de cilindro recto, y con un embudo, si su principal finalidad es medir la lluvia. Se emplean varios tamaños y formas de la boca y altura del pluviómetro, según los países, por lo que las mediciones no son estrictamente comparables. Se mide el volumen o el peso de la captación, este último en particular para la precipitación sólida. La boca del pluviómetro puede estar a una o varias alturas determinadas sobre el terreno o al mismo nivel del circundante. La boca ha de estar situada por encima del espesor máximo previsto de la capa de nieve, **y** por encima de la altura de las posibles salpicaduras procedentes del terreno. Para la medición de la precipitación sólida, la boca se encuentra sobre el suelo, rodeada de una protección artificial.

La medición de la precipitación es muy sensible a la exposición, y en particular al viento.

#### **1.1.3.5 Presión atmosférica**

La presión atmosférica de una superficie dada es **la** fuerza por unidad de área que ejerce sobre dicha superficie el peso de la atmósfera que está encima. **La** presión es, pues, igual al peso de una columna vertical de aire sobre la superficie que se extiende horizontalmente; y llega hasta el límite exterior de la atmósfera.

Por lo general, las mediciones de la presión atmosférica con fines meteorológicos se realizan mediante barómetros de mercurio, barómetros electrónicos **y** barómetros aneroides o hipsómetros.

#### **1.1.3.6 Radiación solar.**

La radiación solar es la energía emitida por el Sol. La radiación solar que incide en el límite de la atmósfera terrestre se denomina radiación solar extraterrestre; el 97 por ciento de la misma se halla dentro del intervalo espectral comprendido entre 0.29 y 3.00 um y se denomina radiación de onda corta. Una parte de la radiación solar extraterrestre penetra a través de la atmósfera y llega a la superficie terrestre, mientras que otra parte se dispersa y/o es absorbida en la atmósfera por las moléculas gaseosas, las partículas de aerosoles y las gotas de agua y cristales de hielo presentes en las nubes.

La radiación terrestre es la energía electromagnética de onda larga emitida por la superficie · terrestre y por los gases, los aerosoles y las nubes de la atmósfera. Para una temperatura de

300K (27<sup>º</sup>C), el 99.99 por ciento de energía de la radiación terrestre posee una longitud de onda superior a 3000 nm y alrededor del 99 por ciento una longitud de onda superior a los 5000 nm. Para temperaturas inferiores, el espectro se desvía hacia ondas de longitud mayor.

Teniendo en cuenta que las distribuciones espectrales de la radiación solar y terrestre apenas se superponen, con frecuencia, se las puede tratar por separado en mediciones y cálculos. En meteorología, la suma de los dos tipos de radiación se denomina radiación total.

Los radiómetros meteorológicos se pueden clasificar según diversos criterios: el tipo de variable que se pretende medir, el campo de visión, la respuesta espectral, el empleo principal a que se destina, etc.

#### **1.2 Ramas de la meteorología**

La adquisición y/o recopilación de información meteorológica tiene diversos usos, por ejemplo:

**1.2.1 Meteorología teórica.-** se ocupa del estudio de los fenómenos meteorológicos a través de teorías científicas.

**1.2.2 Meteorología fisica.-** se interesa en el estudio de las propiedades fisicas de la atmósfera.

**1.2.3 Meteorología Dinámica.-** estudia la atmósfera desde el punto de vista de las leyes dinámicas que gobiernan los sistemas meteorológicos.

**1.2.4 Meteorología experimental.-** estudia los fenómenos y procesos meteorológicos en laboratorios y campos de experimentación.

1.2.5 Meteorología aplicada.- en su aplicación a todas las actividades sociales, económicas y, en general, a todas las actividades humanas.

**1.2.6 Meteorología Sinóptica.-** se ocupa de los fenómenos atmosféricos sobre la base de análisis de cartas en la que previamente se han asentado observaciones sinópticas con el propósito de hacer un diagnóstico o un pronóstico de condiciones meteorológicas.

1.2. 7 **Meteorología Aeronáutica.** - estudia el efecto que los fenómenos meteorológicos tienen sobre las aeronaves y todo lo concerniente a la aeronavegación.

**1.2.8 Hidrometeorologia.** Rama de la Meteorología que se relaciona con Hidrología.

**1.2.9 Meteorología Agrícola (Agrometeorología).-** se ocupa del estudio del impacto de los fenómenos meteorológicos sobre todo lo que se relaciona con la agricultura.

**1.2.10 Meteorología Marítima.-** que consta a su vez de dos áreas:

a) Meteorología oceánica.- estudia la interacción entre la atmósfera y el mar.

b) Estrictamente Meteorología marítima.- se ocupa de suministrar servicios, desde el punto de vista meteorológico, a todas las actividades marinas.

**1.2.11 Meteorología Medica.-** Meteorología relacionada con la salud humana.

**1.2.12 Micrometeorología.-** estudia las condiciones meteorológicas a pequeña escala. Este tipo de estudio normalmente implica mediciones de parámetros meteorológicos y estudios cuidadosos de cerca de superficie en periodos cortos de tiempo.

**l.2.13 Mesometeorología.-** estudia las condiciones meteorológicas a escala media. El tamaño del área que cubren estos fenómenos es desde algunos km2 hasta decenas de km2.

**1.2.14 Macrometeorología.-** estudia las condiciones meteorológicas a gran escala. El área que ocupan estos fenómenos meteorológicos se relaciona con amplias regiones geográficas, tales co�o parte de un continente, un continente completo o, incluso, el planeta entero.

#### **1.3 Instituciones locales**

#### **1.3.1 Servicio Nacional de Meteorología e Hidrología - SENAMHI**

Institución de ciencia y tecnología que conduce las actividades meteorológicas, hidrológicas, agrometeorológicas y ambientales *del* país, participa en la vigilancia atmosférica mundial y presta servicios especializados para contribuir al desarrollo sostenible, la seguridad y el bienestar nacional.

El SENAMID realiza estudios e investigaciones aplicadas en las diversas áreas de la meteorología y climatología y sus aplicaciones en el país, en apoyo a los planes de desarrollo nacionales y regionales, a la defensa nacional y a *los* compromisos internacionales. Por esto se han establecido diversos convenios interinstitucionales:

a) Convenio con la Cia. Peruana de Radiodifusión (canal 4), que tiene como finalidad proporcionar los pronósticos diarios a nivel nacional (Programa SATEL).

b) Convenio con THE WEATHER CHANNEL LATIN AMERICA, que tiene como finalidad suministrar datos e información meteorológica, productos climáticos y productos de pronóstico del tiempo.

#### **1.3.2 Dirección de Hidrografía y Navegación - DHN**

Administra, opera e investiga las actividades relacionadas con las ciencias del ambiente en el ámbito acuático, con el fin de contribuir al desarrollo nacional, brindar apoyo y seguridad en la navegación a las Fuerzas Navales y a los navegantes en general y contribuir al cumplimiento de los objetivos institucionales.

Los servicios que ofrece la DHN son: pronósticos, radio - avisos a los navegantes, señalización náutica, cartografia y separación de tráfico marino.

Es la encargada de realizar los pronósticos en la zona costera peruana de acuerdo a una resolución de la Organización Meteorológica Mundial (OMM).

## **CAPÍTULO II**

## **SENSORES METEOROLÓGICOS UTILIZADOS EN LA ACTUALIDAD.**

La evolución de la instrumentación en este campo, como en muchos otros, ha tendido hacia lo electrónico, debido a la gran cantidad de ventajas que presenta un instrumento de este tipo frente a otro de tipo "manual".

Entre las características más resaltantes se tienen:

- Lecturas y registros más precisos, aumento de la fiabilidad de las mediciones mediante el uso de nuevas tecnologías.
- Capacidad de almacenamiento automático.
- Proporcionar datos fuera de las horas normales de funcionamiento.
- Disminuir los costos de aplicaciones gracias a la reducción del número de observadores.
- Capacidad de trabajar en emplazamientos de dificil acceso o inhóspitos.

## **2.1 Métodos de medición**

El viento es una cantidad vectorial, compuesta por dirección y velocidad; mayoritariamente, los instrumentos miden estas dos cantidades por separado, siendo su diferencia el tipo de transductor usado, ver tabla  $N^{\circ}$  2.1.

| Mecánico           |                    | No mecánico |         |
|--------------------|--------------------|-------------|---------|
| Coperolas y veleta | Propulsor y veleta | Sónico      | Térmico |

**Tabla N<sup>º</sup>2.1 Métodos de medición** 

#### **2.1.1 Coperolas**

Las coperolas consisten de tres, cuatro y algunas veces 6 copas hemisféricas o en forma de conos montados simétricamente alrededor de un eje de rotación, ver figura N° 2.1. El uso de tres copas es recomendado, este diseño ha mostrado tener un torque uniforme a través de una revolución.

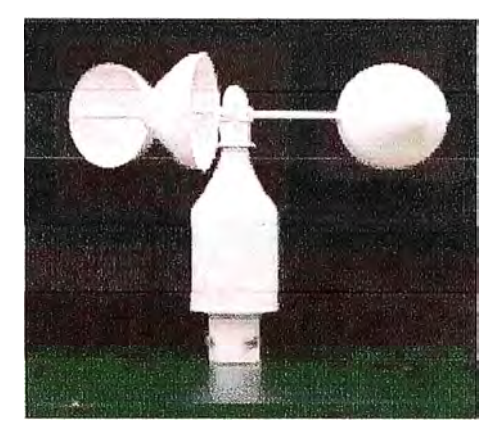

**Fig. N<sup>º</sup>2.1 Coperolas** 

La tasa de rotación de las copas es esencialmente lineal sobre el rango normal de medidas, con la velocidad de viento siendo aproximadamente 2 o 3 veces la velocidad lineal de un punto en el centro de la copa, dependiendo de las dimensiones del cuerpo de la copa y los materiales usados para la fabricación del sensor.

Sensores con gran precisión a velocidades bajas y con un umbral bajo deberían ser usados. Materiales ligeros (por ejemplo, plástico moldeado o relleno de poliuretano) deberían ser empleados para alcanzar un umbral (velocidad mas baja a la cual el sensor inicia la rotación y continúa girando cuando está montado en su posición normal) bajo  $\leq 0.5$  m/s.

### **2.1.2 Propulsores**

El propulsor usualmente consta de dos, tres o cuatro paletas, las cuales rotan sobre un eje horizontal, ver figura N° 2.2, que se alinea con el viento mediante una veleta. Muchas versiones actuales de este tipo de propulsor usan paletas que están basadas en modelos helicoidales. Las características dinámicas de la veleta deberían ser iguales a las del propulsor.

Hay varios anemómetros de hélice que emplean plástico moldeado ligero o relleno de poliuretano para las paletas para alcanzar velocidades  $=< 0.5$  m/s. Este tipo de anemómetro puede ser usado para colectar vientos promedios para entradas a modelos para determinar estimados de dilución y/o estimados de transporte. Debido a su rápido tiempo de respuesta, teniendo constantes de distancia alrededor de un metro, estos sensores son también adecuados para el uso en la determinación de la desviación estándar de fluctuaciones de viento. Debería tenerse cuidado, sin embargo, en seleccionar un sensor que provea una óptima combinación de características como durabilidad y sensibilidad para la aplicación particular.

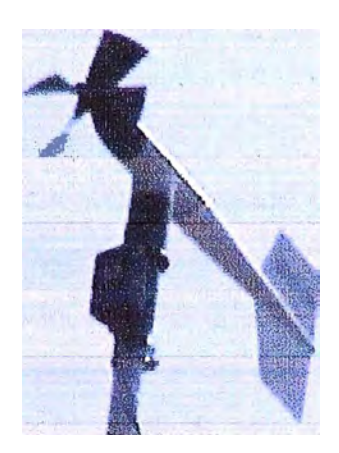

**Fig. N<sup>º</sup>2.2 Propulsor** 

La variación de la velocidad de salida con el ángulo del viento sigue cercanamente a una respuesta sinusoidal para algunos anemómetros de hélices. Esta relación permite el uso de dos hélices montadas fijas ortogonálmente para determinar los componentes del viento horizontal. Un tercer hélice con un eje de rotación vertical puede ser usado para determinar el componente vertical del viento, y también la desviación estándar vertical del viento. Debería notarse que la desviación de la respuesta de un coseno verdadero para ángulos grandes (80-90° ) puede llevar a subestimaciones del componente vertical del viento si no hay una calibración especial de la señal de salida. Usuarios de anemómetros de hélice vertical deberían consultar con el fabricante sobre el manejo apropiado de la data.

Hay varios mecanismos que pueden ser usados para convertir la tasa de rotación de copas o hélices a una señal eléctrica adecuada para registro y/o procesamiento. Los cuatro métodos mas usados son los generadores DC, generadores AC, de contacto eléctrico y el haz luminoso interrumpido. Muchos tipos de generadores DC y AC de uso común tienen limitaciones en cuanto a alcanzar bajos niveles de umbral y tiempos de respuesta rápidos. Algunos generadores DC están limitados porque el efecto combinado de escobillas y fricción de rodajes da un umbral sobre los 0.5 *mis.* Sin embargo, algunos anemómetros emplean generadores DC miniaturizados que logran alcanzar umbrales bajo los 0.5 *mis.* Los generadores AC eliminan la fricción de escobillas, pero se debe tener bastante experiencia en el diseño del circuito de acondicionamiento de la señal para evitar oscilaciones espurias en la señal de salida que puede ser producida a bajas velocidades de viento. Transductores de contacto eléctrico son usados para medir el "corrimiento del viento", es decir, la cantidad de aire (medida como distancia) pasando un punto fijo en un intervalo de tiempo dado; la velocidad de viento es calculada dividiendo las medidas de corrimiento del viento entre el intervalo de tiempo.

El haz luminoso interrumpido es frecuentemente usado en aplicaciones de calidad de aire debido al bajo umbral que puede ser alcanzado al reducir la fricción. Este tipo de transductor usa un eje o disco ranurado, un fotoemisor y un fotodetector. La copa o hélice hace rotar el eje o disco, creando un pulso cada vez que la luz pasa a través de la ranura y alcanza al fotodetector. La frecuencia de salida de este tipo de transductor es manejada en la misma forma que la salida de un generador AC. Incrementando el número de ranuras hasta 100, y por lo tanto incrementando la tasa de pulsos, se eliminan los problemas de acondicionamiento de señal, lo cual puede ocurrir a bajas frecuencias. La frecuencia de salida de un generador AC o un "generador de luz" puede ser transmitida a través de un acondicionador de señal y convertido en una señal análoga para varios dispositivos de registro, tales como una carta o registradores multipunto, o a través de un convertidor analógico-digital a un registrador basado en microprocesadores. Muchos registradores modernos pueden aceptar la señal de frecuencia directamente, eliminando la necesidad de , acondicionamiento de señal adicional.

#### **2.1.3 Veletas**

La veleta convencional consiste de una sección de cola acoplada a un extremo de un eje vertical, el cual, rota sobre un eje vertical; la cola y su eje rotan en un plano horizontal, ver figura N<sup>º</sup>2.3. La veleta mide el ángulo de azimut del viento. La veleta y las aletas de la cola deberían ser construidas de materiales de peso ligeros. El umbral de inicio (la velocidad mas baja a la cual la veleta rotará 5° de su emplazamiento inicial) debería ser =< 0.5 *mis.* Sobredisparos deberían ser =< 25% y la relación de "damping" debería permanecer entre 0.4 y 0.7.

Veletas bidireccionales (biveletas) miden tanto los ángulos de azimut como de elevación del vector de viento. Las biveletas generalmente consisten de una aleta anular o dos aletas \_planas perpendiculares una a la otra, balanceadas y montadas sobre un "gimbal" para que la unidad pueda rotar libremente tanto horizontal como verticalmente. La data de biveletas, consecuentemente, debería ser usada solamente en casos especiales, con la aprobación de la autoridad revisora.

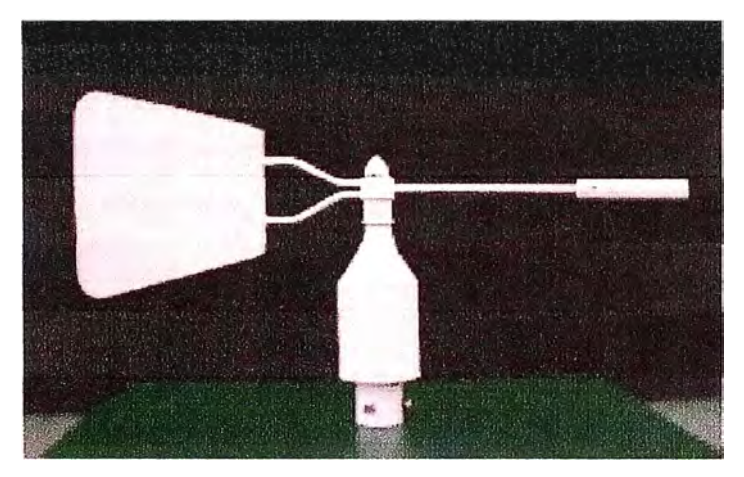

**Fig. N<sup>º</sup>2.3 Veleta** 

Muchos tipos de conmutadores simples usan contactos de escobillas para dividir la dirección de viento en 8 o 16 sectores de compás. Sin embargo, estos transductores no proveen la resolución adecuada para caracterizar muchas aplicaciones de modelamiento de calidad de aire.

Un transductor largamente común para aplicaciones de modelamiento de calidad de aire es un potenciómetro de 360° . Una solución comúnmente usada para la discontinuidad que ocurre al cruzar la pequeña barrera en un potenciómetro es colocar un segundo potenciómetro desfasado 180° del primero. En este caso el voltaje de salida corresponderá a la escala 0° a 540°. Este transductor utiliza un discriminador de voltaje para cambiar entre el potenciómetro "superior" o "inferior" en los lugares adecuados de la escala. Esta técnica elimina el "pintado" de cartas, lo que ocurría cuando los registradores de carta oscilaban cruzando el norte (es decir, entre 0° y 360°). Una desventaja es que la resolución de la carta se reduce.

Otro tipo de transductor siendo usado es el resolvedor de dirección de viento, el cual es un transformador de fase variable donde el cambio de fase es función del ángulo de rotación del eje. Este sistema alivia los problemas de mantenimiento asociados con la fricción causada en un potenciómetro, sin embargo, este tipo de transductor es mas caro y requiere un circuito de acondicionamiento de señal más complejo.

### **2.1.4 Sónico**

El sensor sónico usa el método de medida de velocidad de aire "tiempo de vuelo". Hay cuatro transductores ultrasónicos acomodados en dos pares en ángulos rectos entre sí, ver figura N<sup>º</sup>2.4. Cada par es usado para medir el componente del viento en dirección entre los transductores. Por ejemplo, si uno de los pares está en la línea Norte-Sur y el otro par está en la línea Este-Oeste entonces el componente Norte-Sur  $V_N$  y el componente Este-Oeste  $V<sub>E</sub>$  son medidos. Estos son, entonces, combinados para dar la actual velocidad y dirección del viento.

Direction del viento A = arctan (V<sub>E</sub>/V<sub>N</sub>)

\nVelocidad del viento S = 
$$
\sqrt{V_E^2 + V_N^2}
$$
 (2.2)

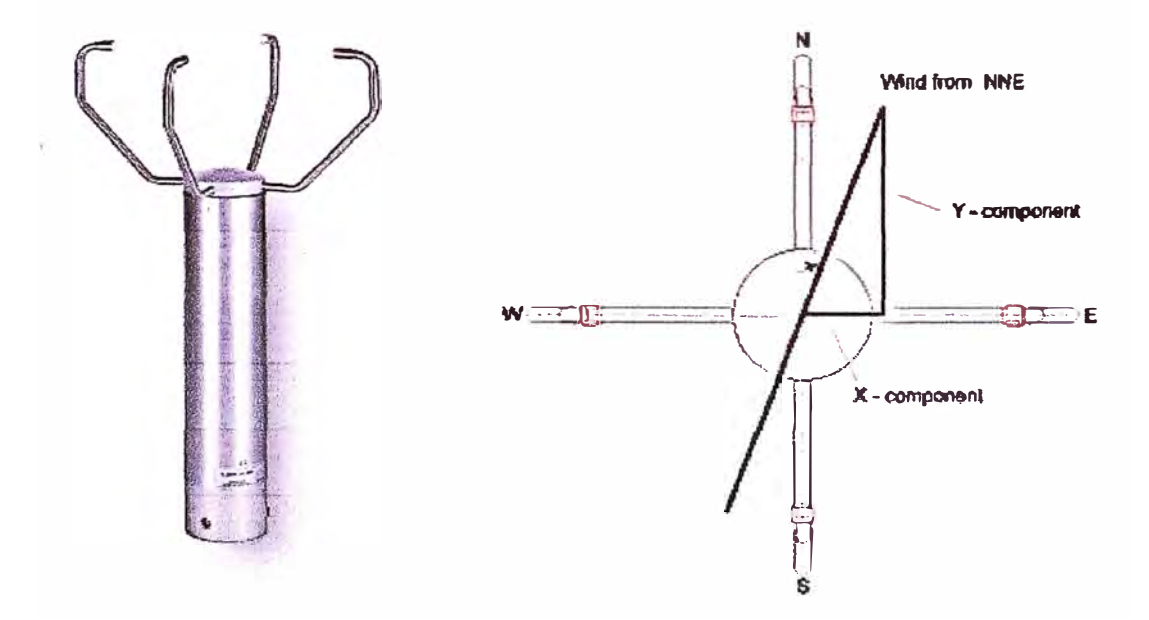

**Fig. N<sup>º</sup>2.4 Sensor sónico** 

### **2.1.5 Térmico**

El viento enfría el cilindro. Para mantener la temperatura diferencial, energía debe ser inyectada dentro del cilindro. La cantidad de energía inyectada es función de la velocidad de viento, ver figura N° 2.5.

La velocidad de viento calculada es corregida en función de la presión atmosférica y temperatura. El resultado es la real velocidad de viento. A velocidad cero, el campo térmico es circular con su centro en el eje del cilindro. Cuando el viento corre, el campo térmico se distorsiona en forma de parábola, ver figura N<sup>º</sup>2.5. El microprocesador determina los parámetros de la parábola y halla la dirección del viento.

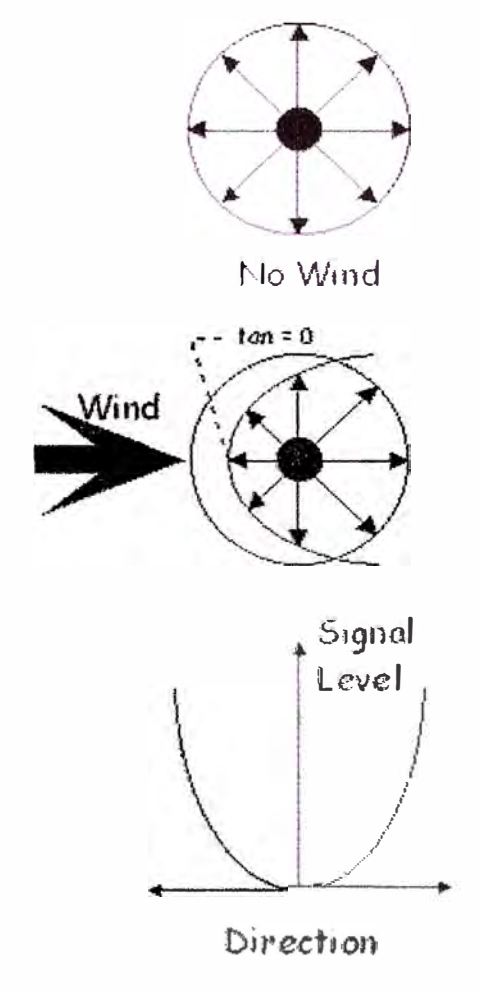

**Fig. Nº 2.5 Sensor térmico** 

### **2.2 Situación local**

En la actualidad, la Marina de Guerra cuenta mayoritariamente, entre sus instrumentos meteorológicos, con sensores analógicos para medir viento, y la mayor parte de ellos corresponden al tipo Weather Measure (cerca de 40), ver figura N<sup>º</sup>2.6. Las características de los mismos se verán mas adelante.

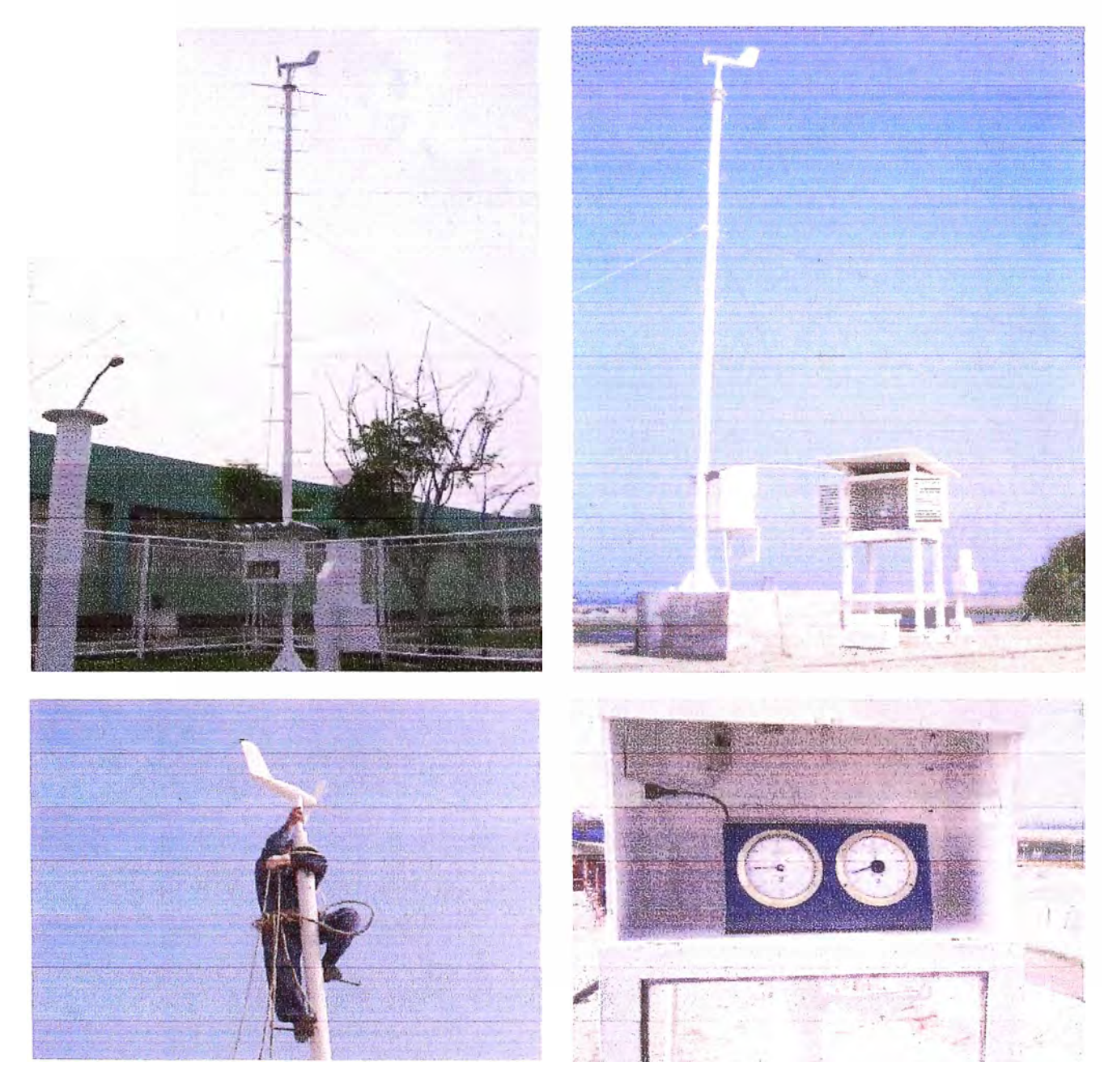

**Fig. N<sup>º</sup>2.6 Estaciones meteorológicas convencionales con sensor de viento analógico** 

Como parte del proyecto Naylamp se adquirieron 10 estaciones océano-meteorológicas automáticas marca Sutron, ver figura Nº 2.7, las cuales cuentan con sensores de viento digitales.

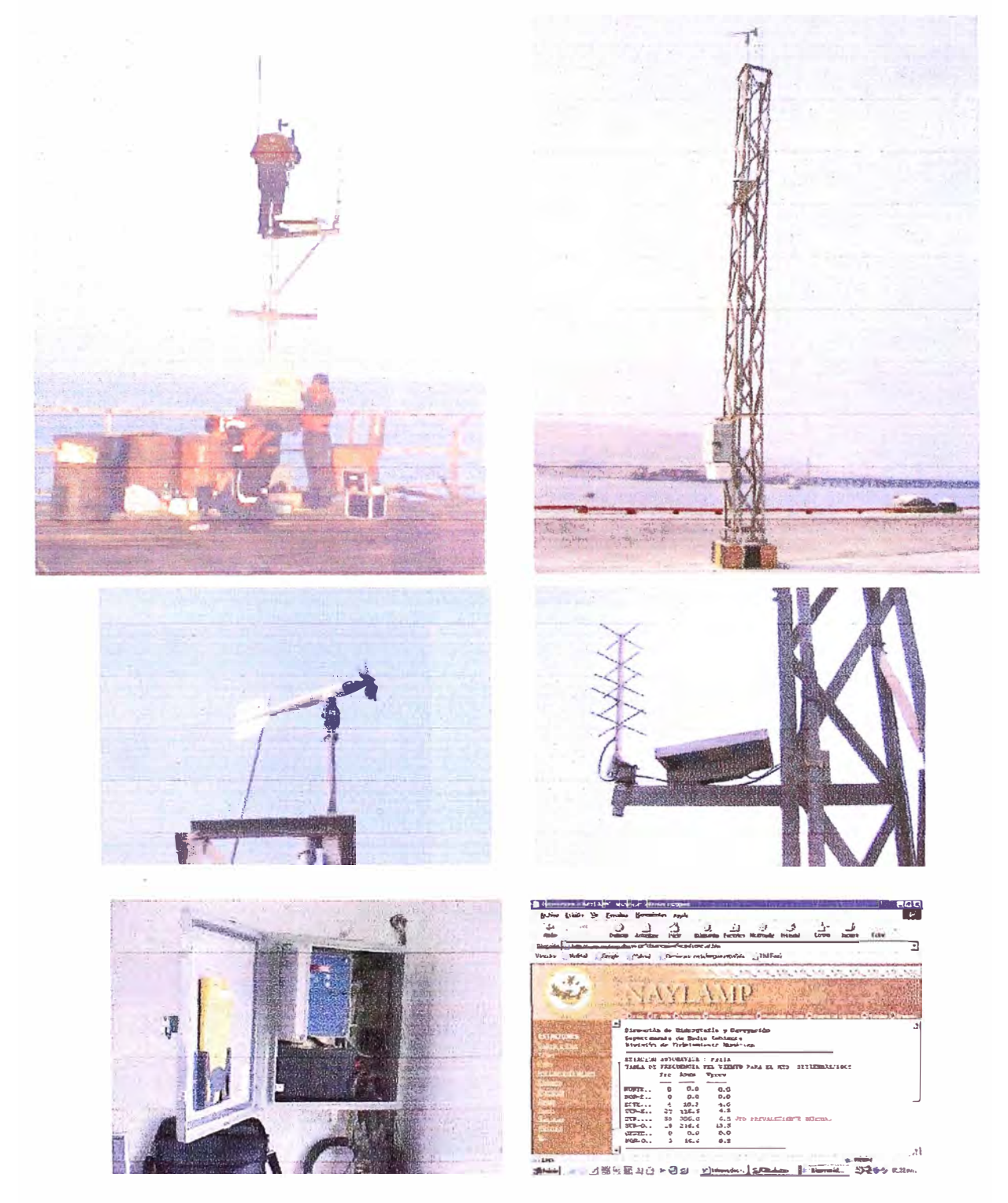

Fig. Nº 2.7 Estaciones océano-meteorológicas automáticas Sutron con sensor de viento digital

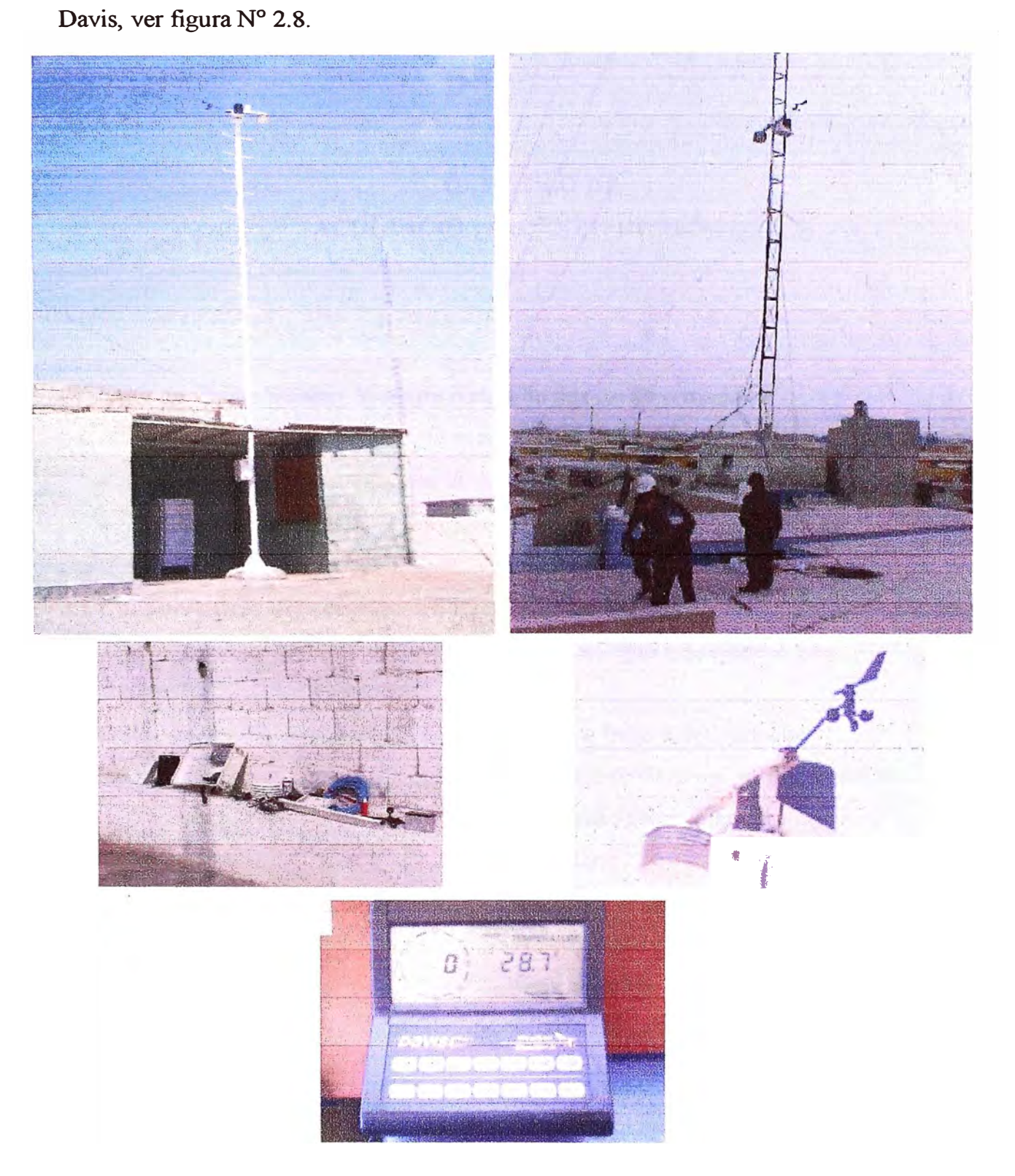

Adicionalmente, se cuenta con estaciones meteorológicas automáticas portátiles marca

**Fig. N<sup>º</sup>2.8 Estaciones meteorológicas automáticas portátiles Davis con sensor de viento digital** 

## **CAPÍTULO III ACONDICIONAMIENTO DE SEÑAL**

El sensor de viento Weather Measure consta de dos partes o módulos:

- Anemómetro, que cuenta con un sensor de velocidad y un sensor de viento.
- Indicador, que muestra la información de dirección **y** velocidad.

### **3.1 Características del anemómetro tipo Weather Measure**

Las especificaciones técnicas del anemómetro, de acuerdo a su manual, son:

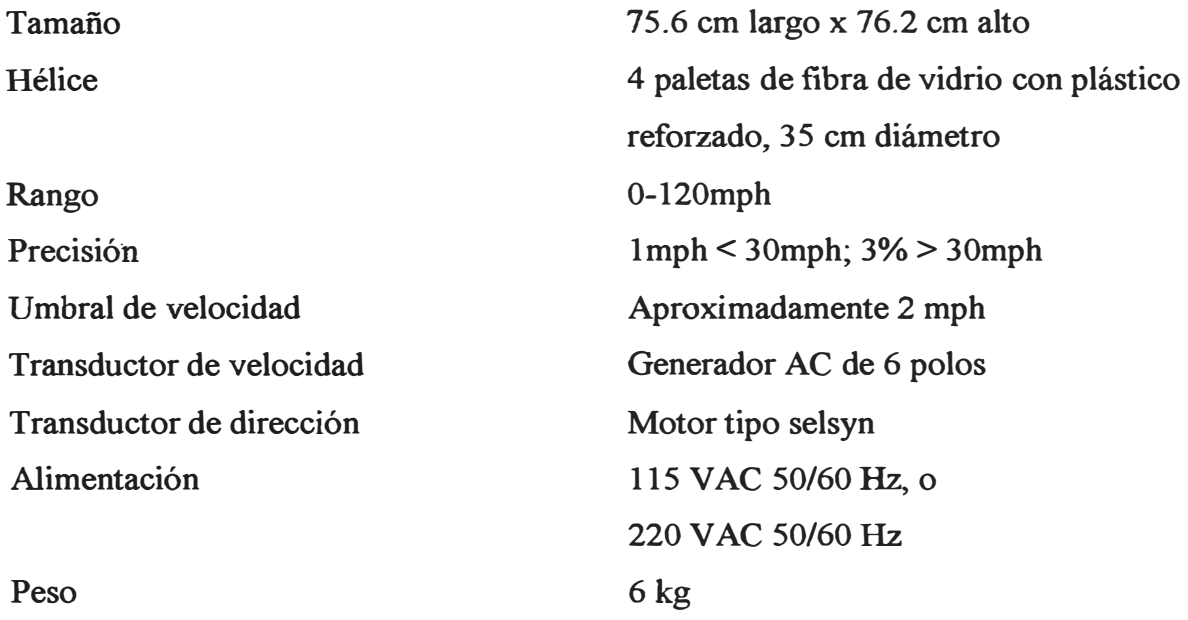

### **3.2 Características del indicador tipo Weather Measure**

**Las especificaciones técnicas del indicador, de acuerdo a su manual, son:** 

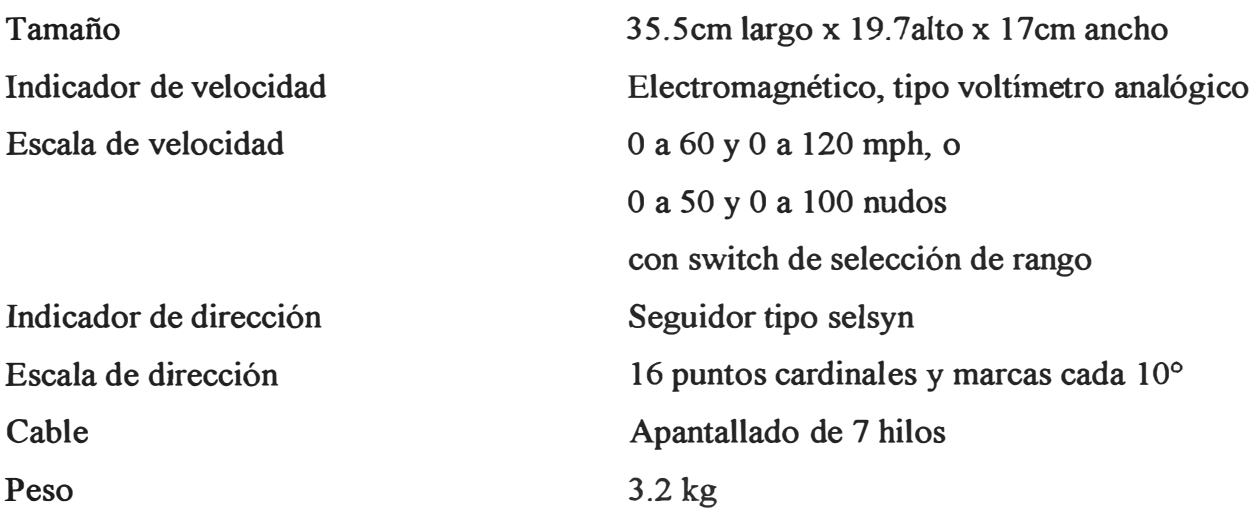

#### **3.3 Funcionamiento del sensor de velocidad**

El sensor mide la velocidad del viento usando un hélice de 4 paletas acoplado a un generador AC, ver figuras N<sup>º</sup>3.1, 3.2 y 3.3, este voltaje es convertido en un voltaje DC mediante un circuito rectificador ubicado en el indicador, ver figura N<sup>º</sup>3.4.

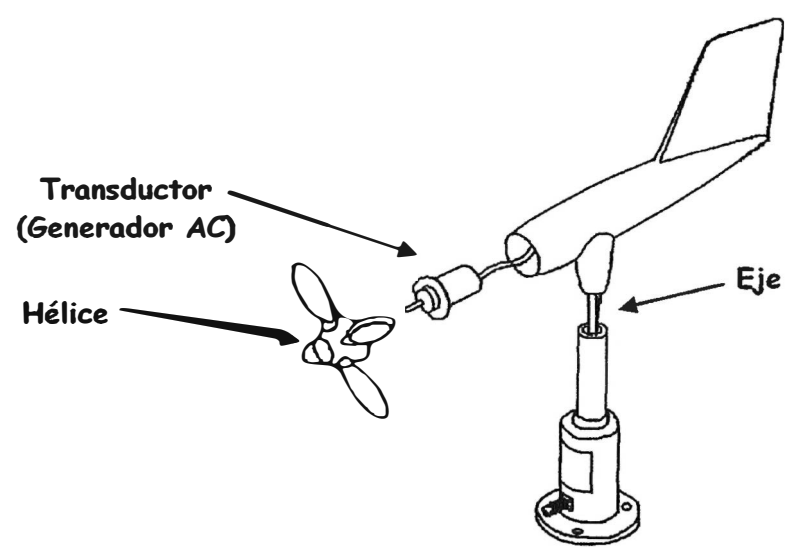

**Fig. N<sup>º</sup>3.1 Esquema del anemómetro** 

La rotación del hélice produce una señal sinusoidal cuya frecuencia es proporcional a la **velocidad del viento. Esta señal sinusoidal es inducida en una bobina estacionaria por un**  magneto de 6 polos montado en el eje del hélice.

Como en toda bobina, hay presente algo de resistencia y reactancia inductiva, cuya combinación forma lo que se conoce como "resistencia interna'', la cual causa perdidas en

el generador AC. Cuando la corriente fluya por la carga, habrá una caída de tensión causada por la resistencia interna.

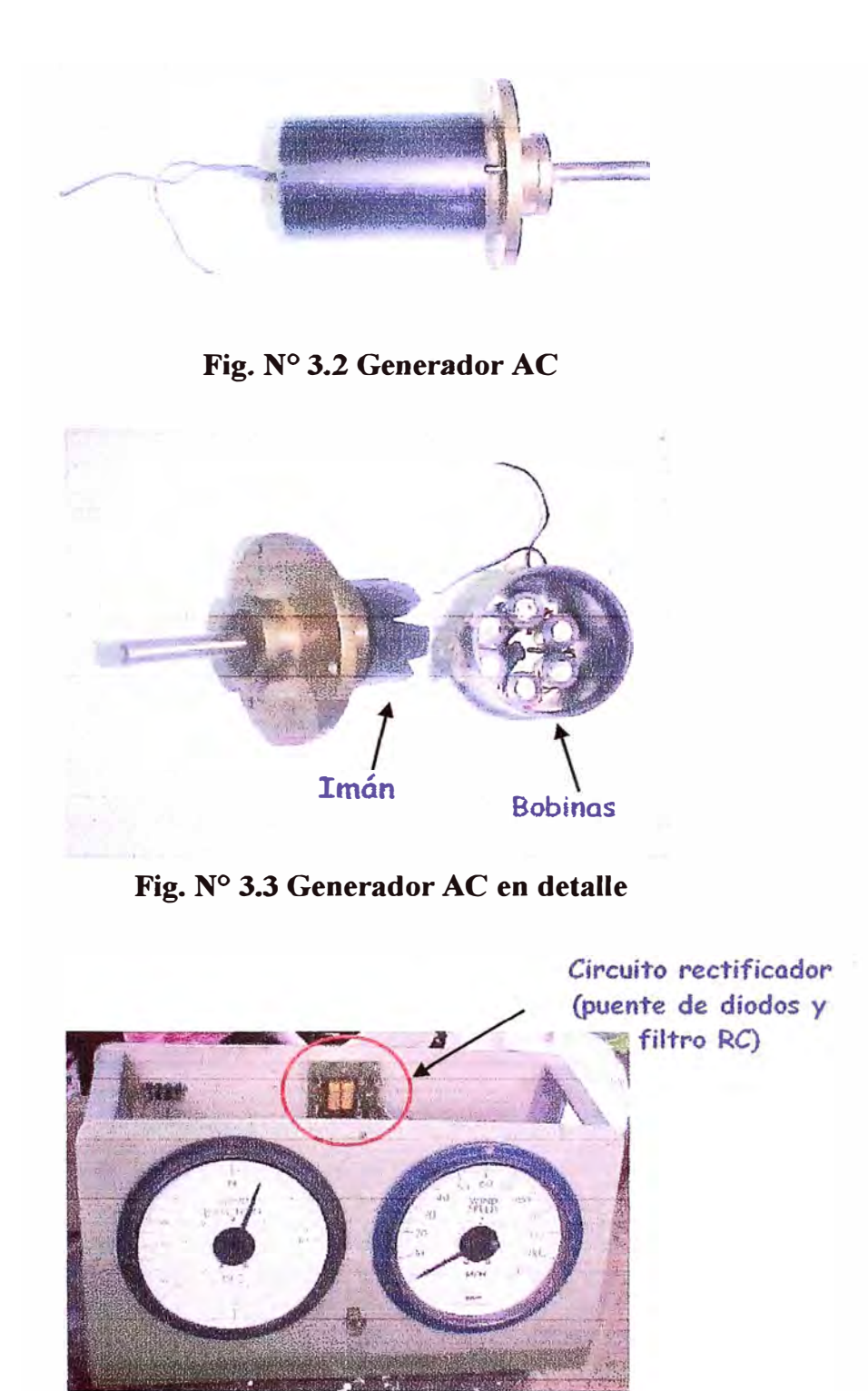

**Fig. Nº 3.4 Indicador de viento** 

$$
f = \frac{NP}{120} = \frac{6N}{120} = \frac{N}{20}
$$
 (3.1)

**donde** 

**f** = **frecuencia (Hz)** 

**P** = **número de polos** 

**N** = **velocidad del rotor (rpm)** 

**120** = **conversión de minutos a segundos y de polos a par de polos**   $(60 \frac{seg}{4} \times 2)$  *polo*  $\frac{6}{\pi} \frac{x^2}{\rho} \frac{1}{\rho} \frac{1}{\rho}$ 

**La velocidad de rotación es proporcional al voltaje de salida del generador AC, y la relación, según el manual, se aprecia en la tabla N<sup>º</sup>3 .1.** 

| Revoluciones (rpm) | Voltaje (Vrms) | Velocidad(MPH) |
|--------------------|----------------|----------------|
| 400                |                | $\sim$ 20      |
| 800                | 8              | $\sim$ 40      |
| 1000               | 10             | $~1$ -50       |
| 1500               | 15             | $\sim$ 75      |
| 1800               | 18             | $\sim 90$      |

**Tabla N<sup>º</sup>3.1 Revoluciones VS. Voltaje y Velocidad** 

$$
luego: V_{rms} = \frac{rpm}{100} \tag{3.2}
$$

### **3.4 Funcionamiento del sensor de dirección**

Una aleta balanceada "sigue" la dirección del viento, y transmite su movimiento angular mediante un eje a un motor tipo selsyn (self-synchronous), ver figuras N° 3.5, 3.6, 3.7 y 3.8

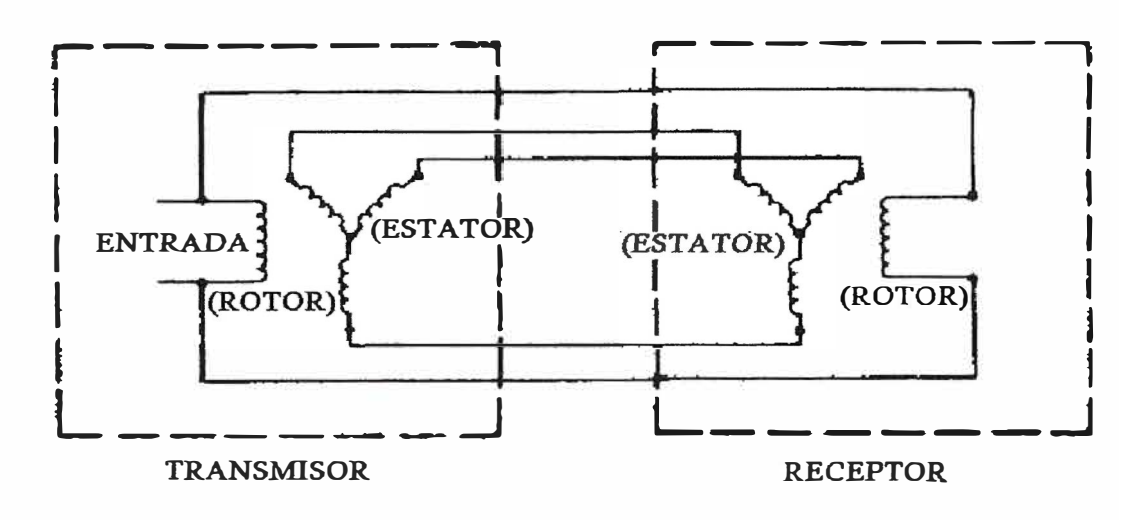

**Fig. N<sup>º</sup>3.5 Esquema del motor y seguidor** 

El rotor se energiza con 110V y, cuando gira, induce voltajes en el estator, los cuales se transmiten al seguidor haciendo girar la aguja del indicador el mismo ángulo que giró la aleta.

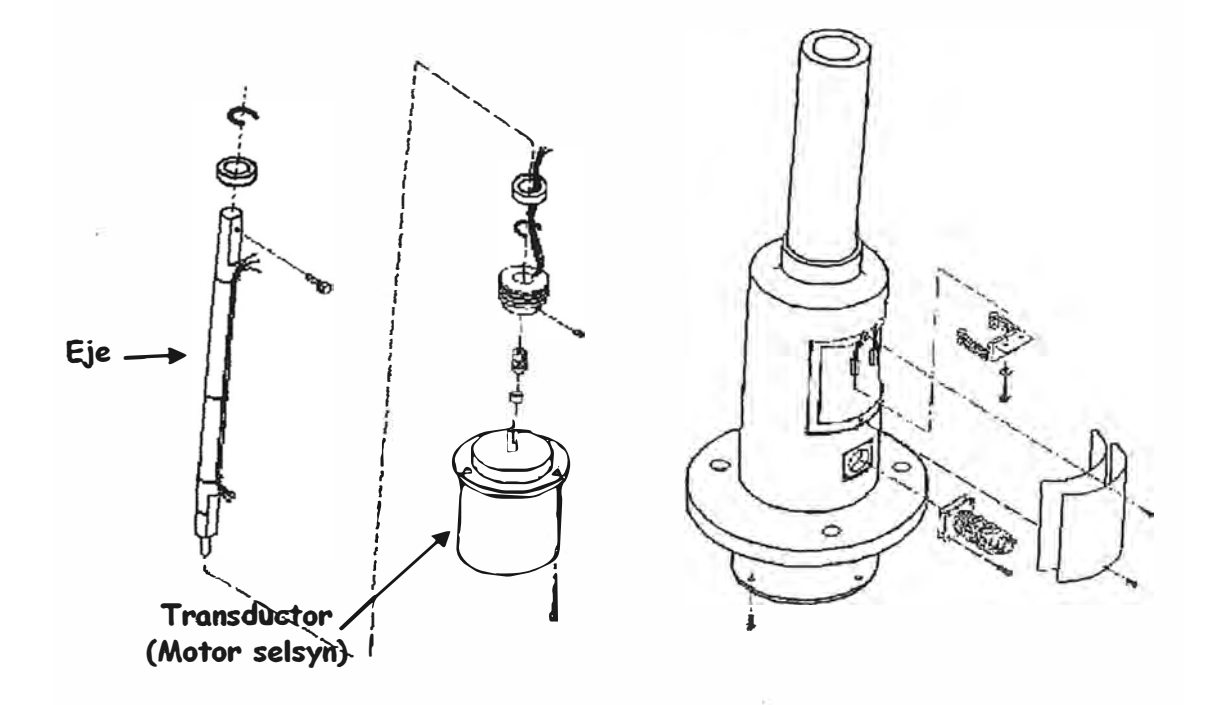

**Fig. N<sup>º</sup>3.6 Esquema del anemómetro** 

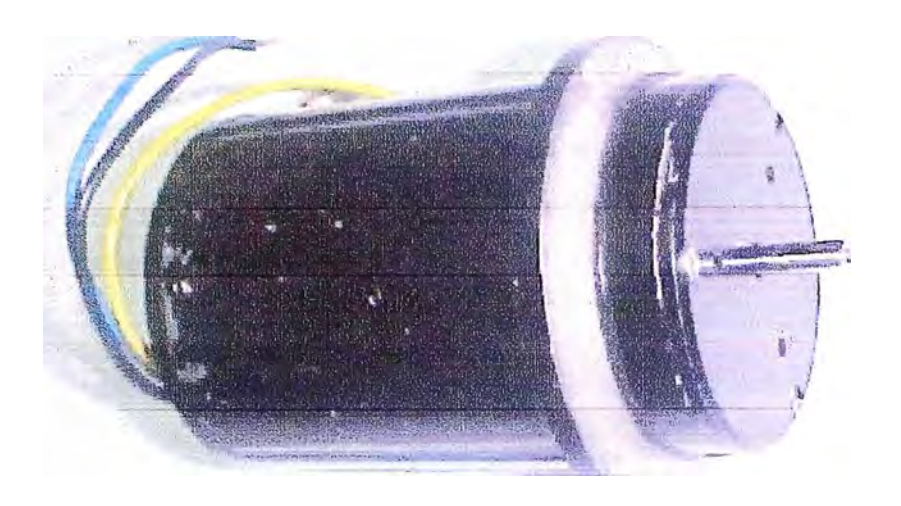

**Fig. N<sup>º</sup>3. 7 Motor selsyn** 

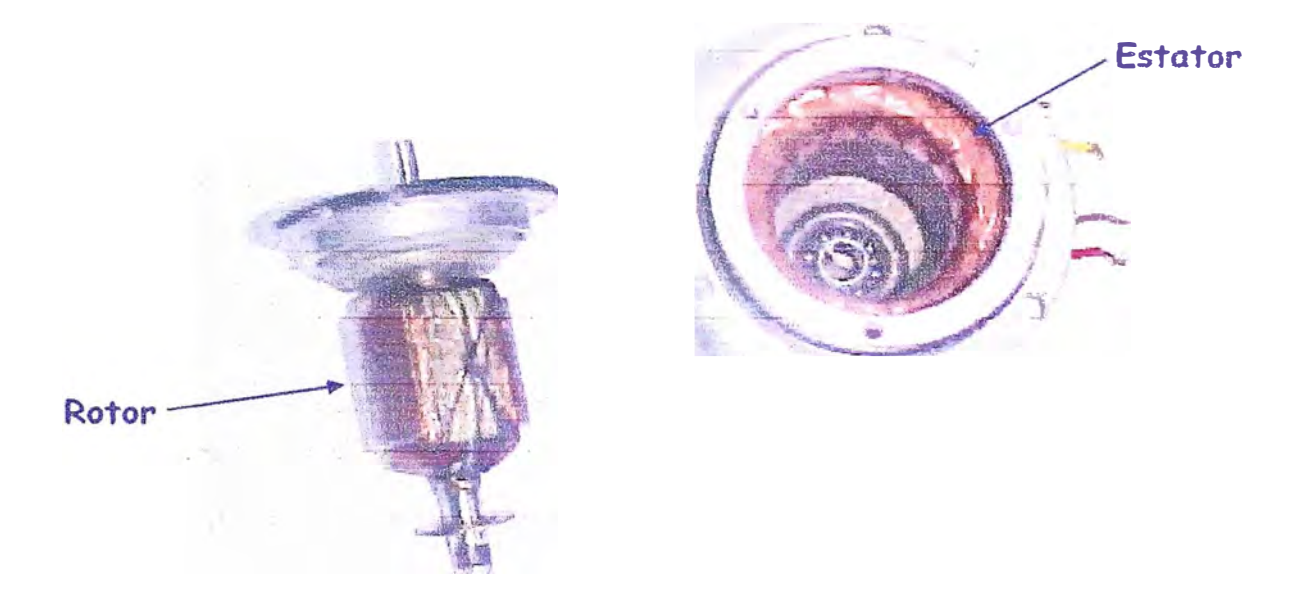

**Fig. N<sup>º</sup>3.8 Motor selsyn en detalle** 

**Los motores selsyn son dispositivos electromecánicos usados para la transmisión conveniente y precisa de información angular entre dos o más puntos remotos. Esta transmisión es lograda eléctricamente sin necesidad de que exista una conexión mecánica entre las dos unidades.** 

Muchos sistemas selsyn consisten sólo de dos selsyns. La unidad maestra, llamada transmisor, está acoplada mecánicamente a la fuente de información (la que origina el ángulo de giro) y trabaja como un generador, transmitiendo el cambio de posición a la unidad remota. La segunda unidad, llamada receptor, responde como un motor a este cambio. Las dos unidades son eléctrica y fisicamente idénticas, con la diferencia que el receptor tiene un damper interno que tiene un efecto de frenado sobre la oscilación que podría desarrollarse como resultado de un sobredisparo.

Cuando el circuito primario de excitación se cierra, un voltaje alterno se presenta en el primario del transmisor y receptor. Y a que el rotor del receptor es libre de girar, asume una posición similar a la del rotor del transmisor. Según el rotor del transmisor gira, el rotor del receptor lo sigue a la misma velocidad y en la misma dirección. Esta acción auto-síncrona es creada porque la corriente monofásica en el primario induce voltajes en las tres ramas de cada secundario. Los tres voltajes no son iguales en magnitud y varían con la posición del rotor. Cuando los dos rotores están exactamente en la misma posición, los voltajes inducidos en el secundario del transmisor son iguales y opuestos a aquellos inducidos en el secundario del receptor, es decir, ambos están balanceados; por lo tanto, no hay corriente que fluya en las bobinas de los secundarios y no se desarrolla torque.

Sin embargo, si el rotor del transmisor es movido de su posición original, los voltajes inducidos no serán iguales y opuestos, y un flujo de corriente circulará por las bobinas de los secundarios. Este flujo de corriente establece un torque el cual tiende a girar el rotor a la posición síncrona. Esta posición corresponderá a la nueva posición del transmisor. Así, si el rotor del transmisor gira, el receptor inmediatamente asume la nueva posición.

#### **3.5 Estudio experimental de la señal de velocidad**

Se analizarán los resultados obtenidos experimentalmente sobre el funcionamiento del transductor de velocidad y se escogerá un método para realizar el acondicionamiento de señal y permitir el uso del sensor con un DSP o microcontrolador.

### **3.5.1 Instrumentos usados**

Multímetro Fluke 110

- Osciloscopio Tektronix
- Generador de velocidad Weather Measure
- Generador de velocidad variable Young

#### **3.5.2 Resultados obtenidos**

La figura **N<sup>º</sup>3. 9** muestra la señal de salida obtenida al hacer girar el eje del generador **AC** a una velocidad variable. Se aprecia como disminuye la frecuencia conjuntamente con la amplitud.

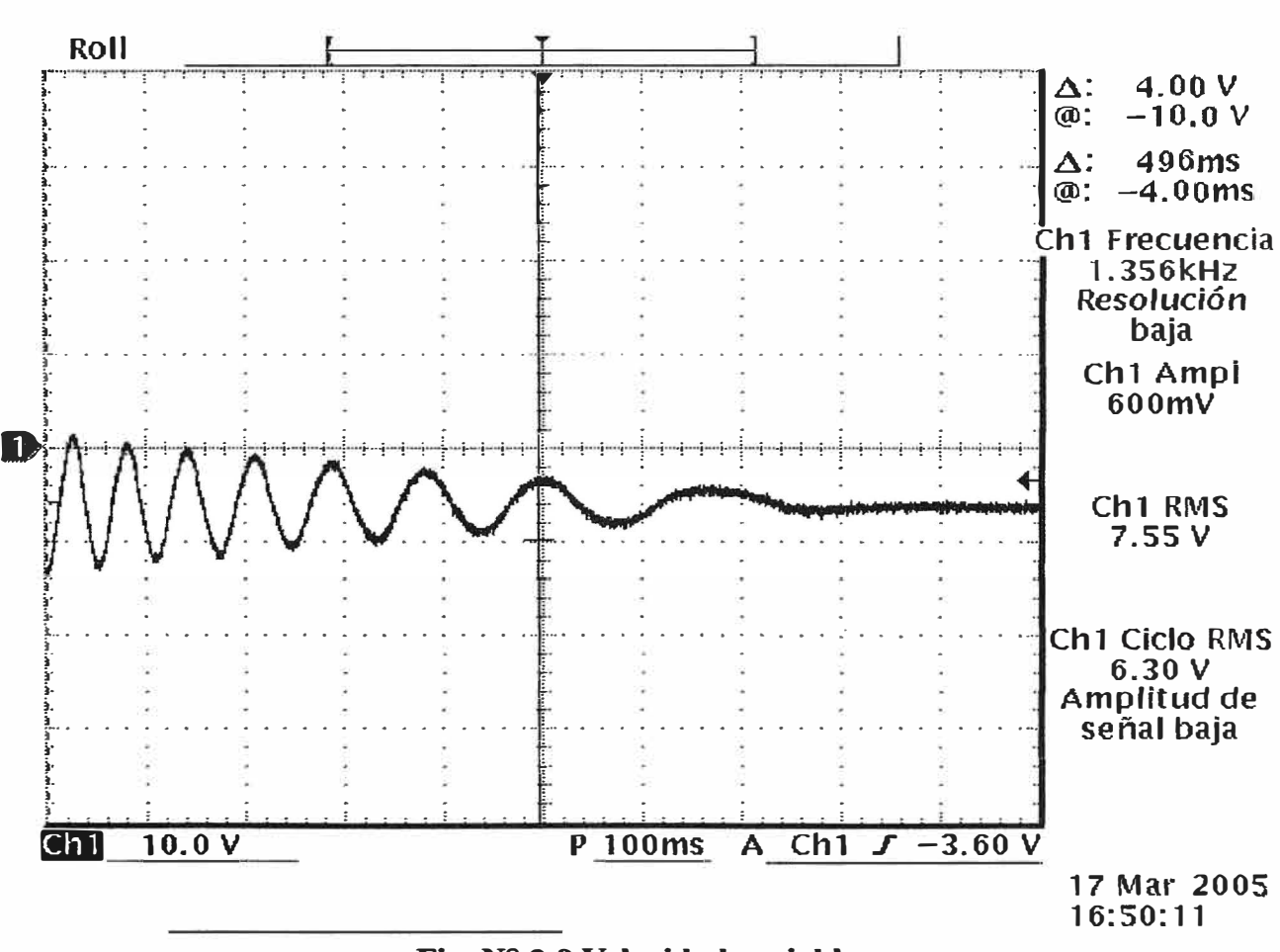

**Fig. N<sup>º</sup>3.9 Velocidad variable** 

La figura Nº 3.10 muestra la señal de salida obtenida al hacer girar el eje del generador **AC** a una velocidad constante de 1800 rpm.

Se obtuvieron las mismas señales sinusoidales cuando la velocidad de rotación se mantenía constante, luego de aumentarlas y disminuirlas, los resultados se aprecian en la tabla N º 3.2.

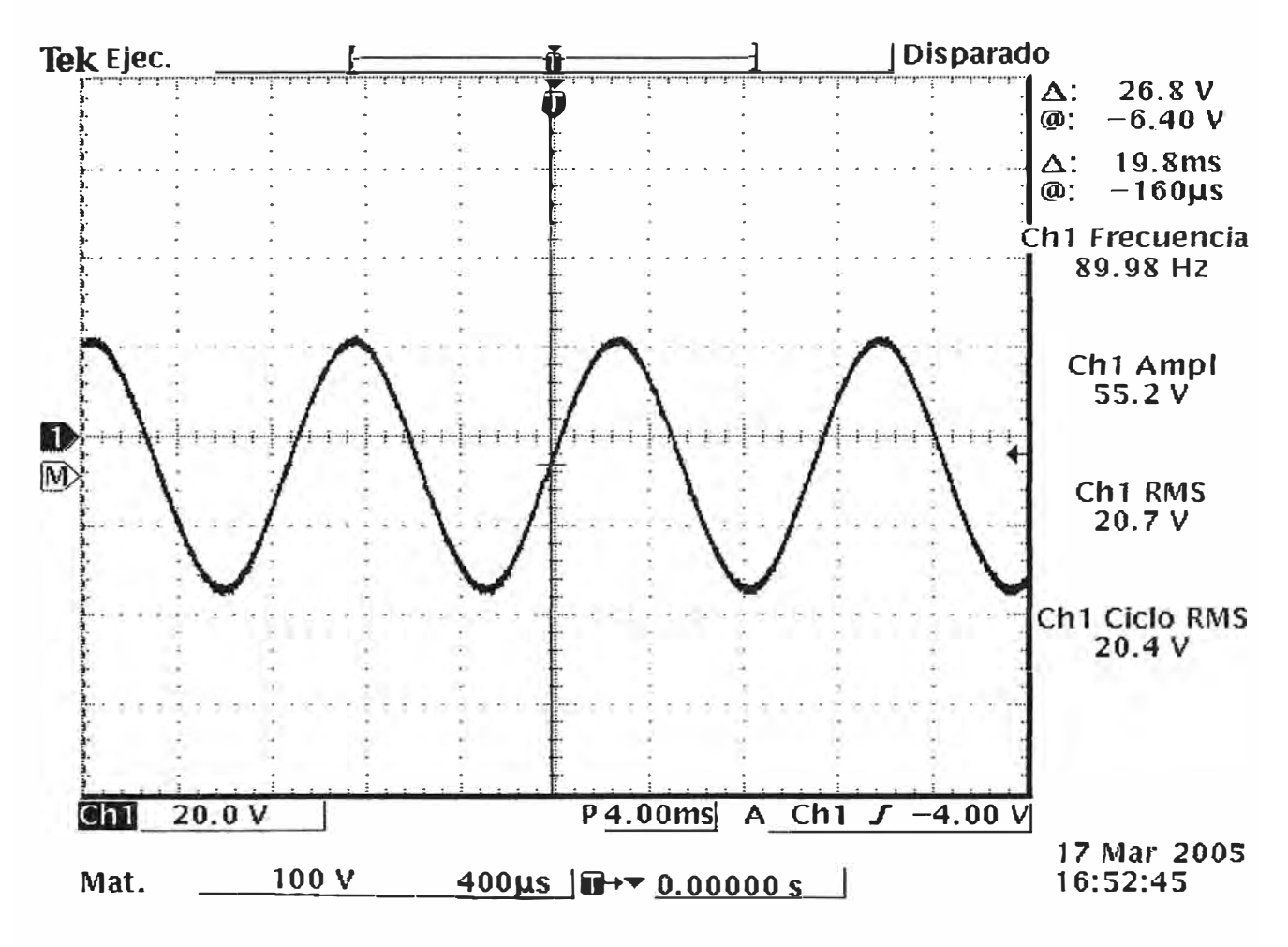

**Fig. N<sup>º</sup>3.10 Velocidad fija (1800 rpm)** 

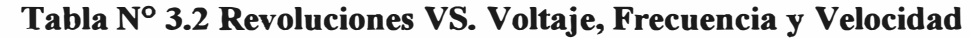

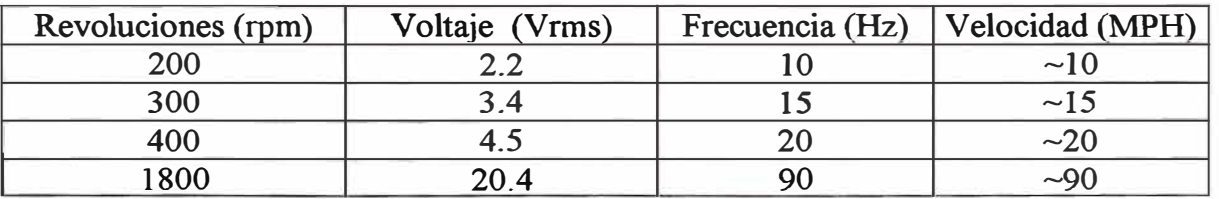

La relación lineal entre las revoluciones y el voltaje tiene cierto grado de error (debido a la resistencia interna del generador), pero en el caso de las revoluciones y la frecuencia si existe una relación lineal dada por:

$$
Hz = \frac{rpm}{20} \tag{3.3}
$$

Así mismo se aprecia que la frecuencia en Hz es igual a la velocidad en MPH (millas por hora).

#### **3.5.3 Conclusiones**

a) El acondicionamiento de la señal de velocidad se hará usando la frecuencia de la señal sinusoidal en lugar de su amplitud.

b) Con un circuito de acondicionamiento se preparará la señal para su ingreso a un DSP o microcontrolador, ver figuras **N<sup>º</sup>3.11, 3.12, 3.13** y **3.14.** 

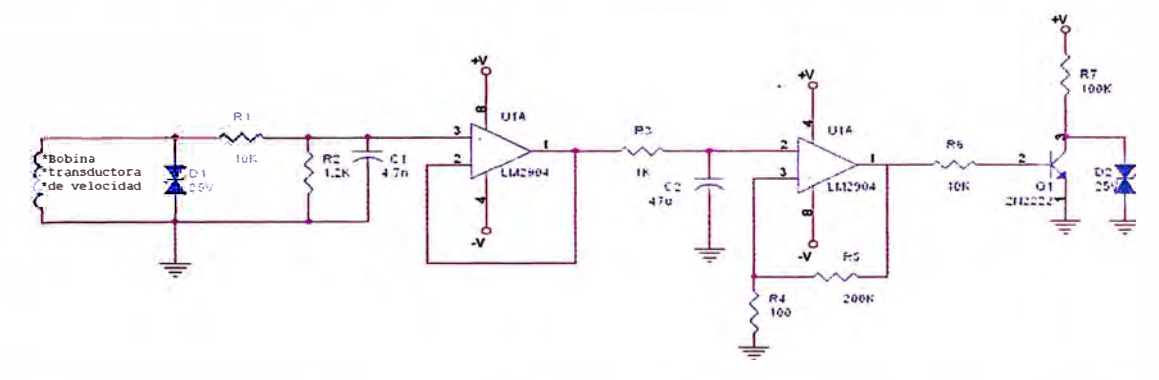

**Fig. N<sup>º</sup>3.11 Circuito de acondicionamiento (filtrado y cuadrado)** 

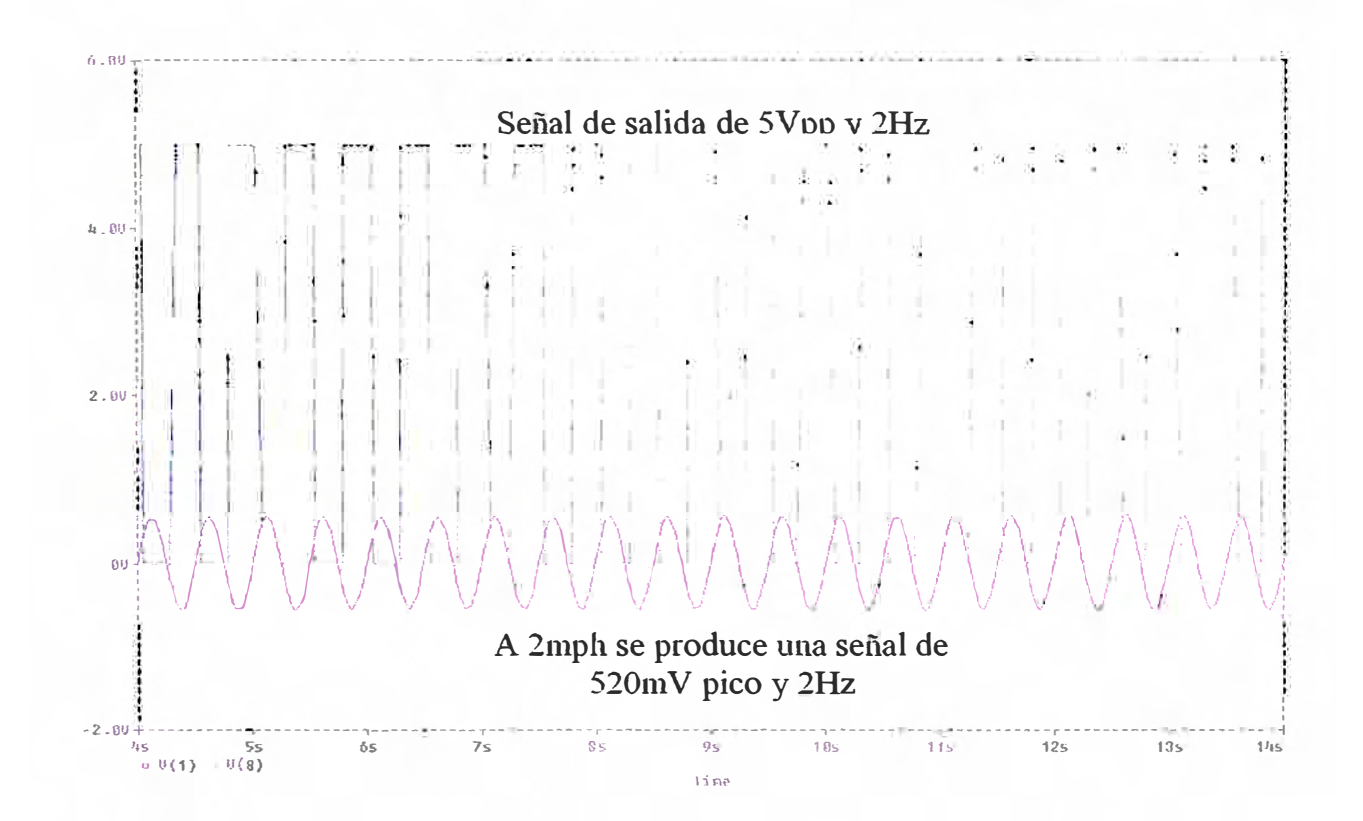

**Fig. Nº 3.12 Simulación usando el software Pspice Mixed Mode Simulator, versión 6.0**
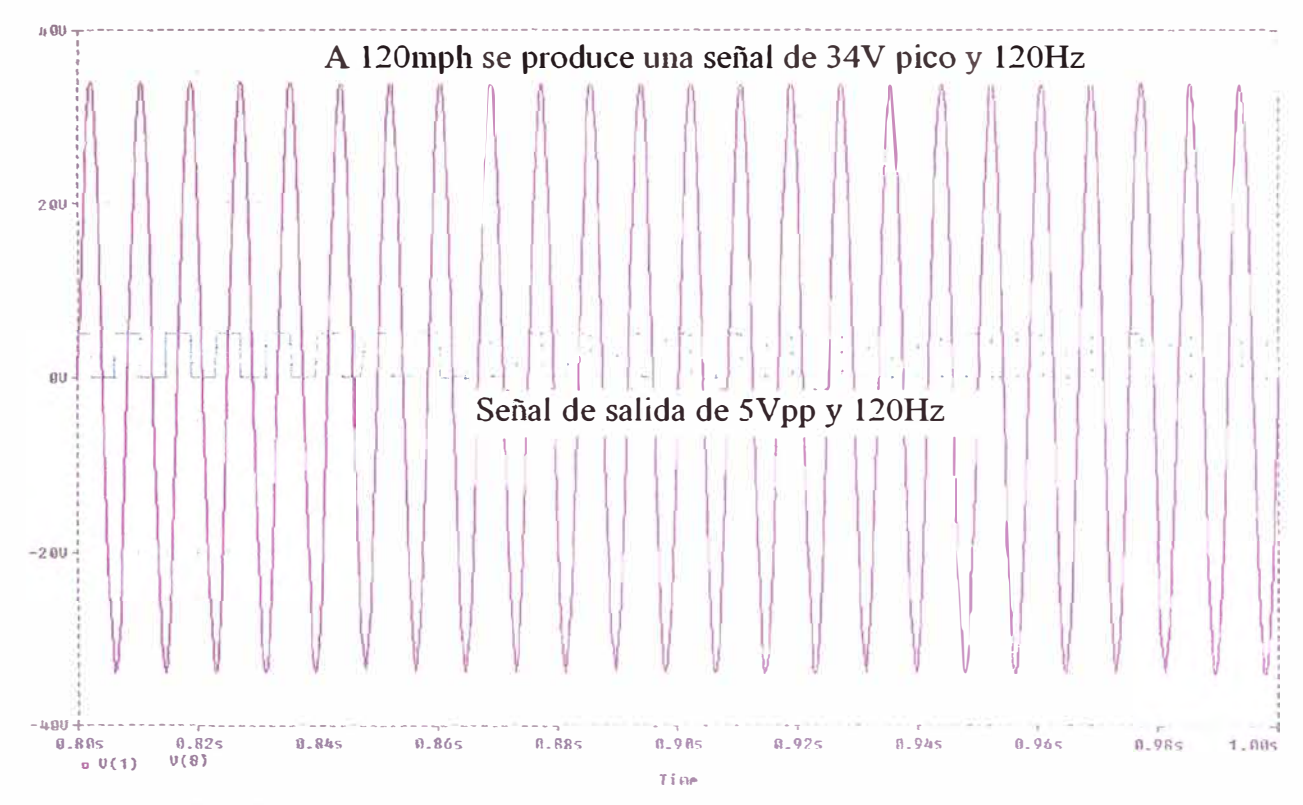

**Fig. N<sup>º</sup>3.13 Simulación usando el software Pspice Mixed Mode Simulator, versión 6.0** 

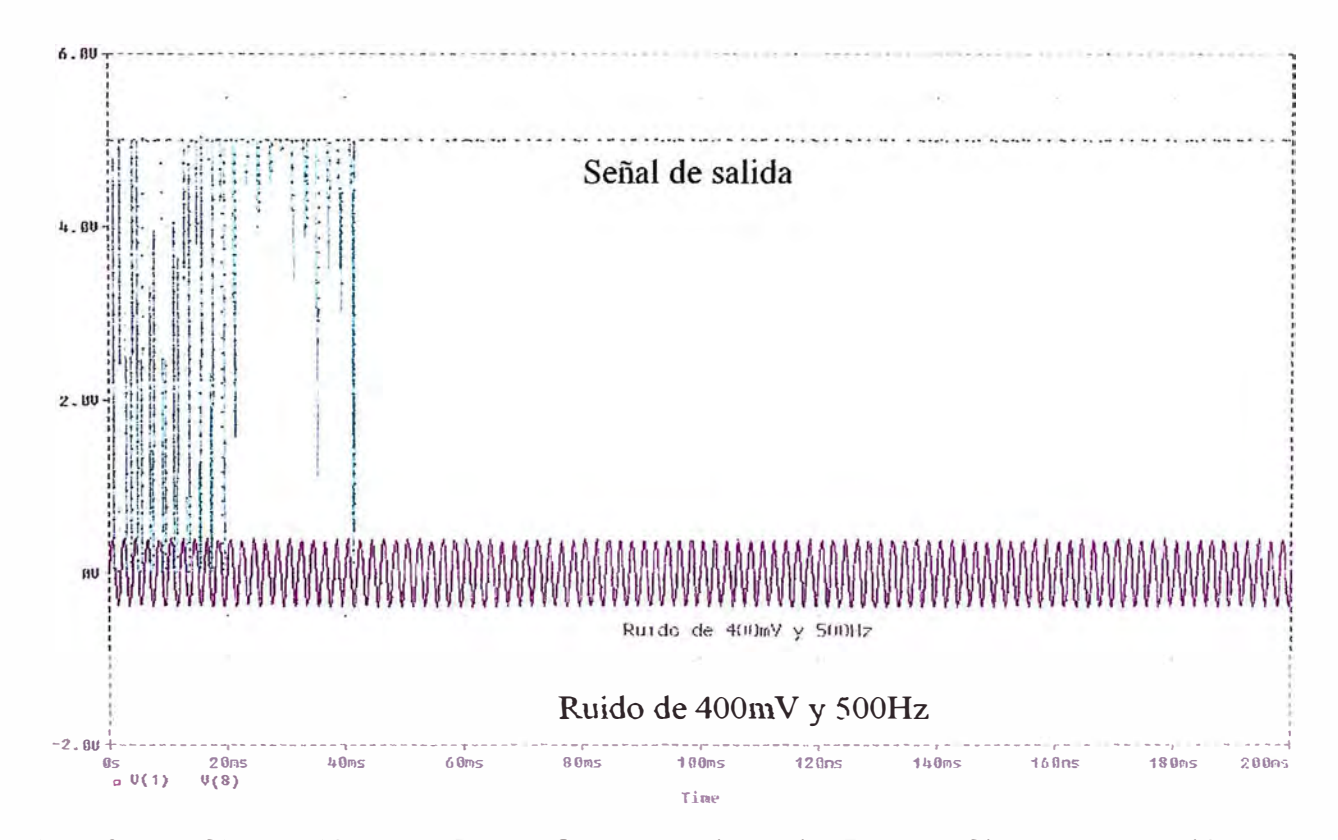

**Fig. Nº 3.14 Simulación usando el software Pspice Mixed Mode Simulator, versión 6.0** 

El circuito de acondicionamiento y filtrado vuelve "cuadrada" a la señal y regula el nivel de la misma. No se ha considerado la resistencia interna del generador pues se trabaja con la frecuencia y no con la amplitud.

El microcontrolador o DSP contará la cantidad de pulsos y así determinará la frecuencia de la señal de entrada, con esta información sabrá cual es la velocidad en MPH, la conversión a otras unidades se haría multiplicando por un factor de conversión.

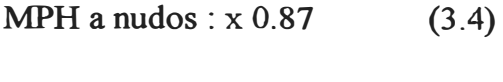

MPH a  $km/h : x 1.61$  (3.5)

# **3.6 Acondicionamiento de la señal de dirección**

Para realizar el acondicionamiento de la señal de dirección se optaría por el uso de un potenciómetro (de I0KQ), el cual se acoplaría al eje del motor selsyn seguidor, de esta forma, el ángulo de giro del anemómetro estará representado por la resistencia variable del potenciómetro.

Con un circuito de acondicionamiento, ver figura N° 3.15, se prepararía la señal para su ingreso a un DSP o microcontrolador. El voltaje V **REF** será directamente proporcional al valor de la resistencia variable del potenciómetro, y por lo tanto, directamente proporcional al ángulo de giro del anemómetro.

$$
R_{POT}(K\Omega) = \frac{\theta}{36^{\circ}}\tag{3.6}
$$

donde

0: ángulo de giro del anemómetro

$$
V_{REF} = \frac{V \times R_{POT}(K\Omega)}{10} \tag{3.7}
$$

D1 y D2 sirven para evitar un sobrevoltaje que dañe al potenciómetro.

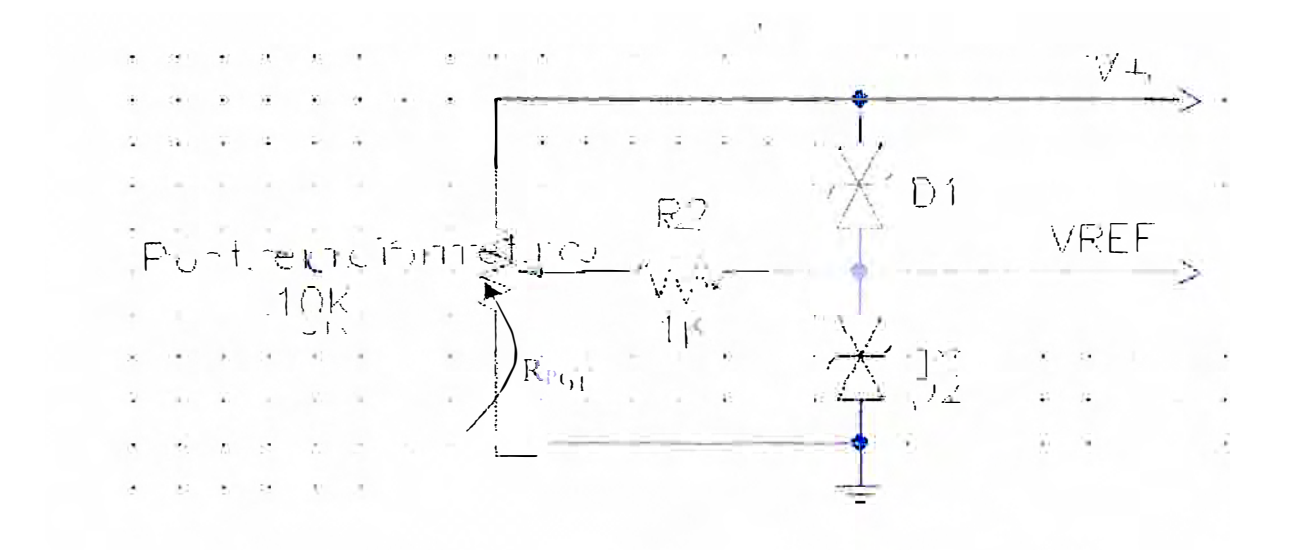

Fig. Nº 3.15 Circuito de acondicionamiento

El microcontrolador o DSP sensará el voltaje VREF y calculará el ángulo de giro de acuerdo a la ecuación (3.8), obtenida a su vez, de las ecuaciones (3.6) y (3.7).

$$
\theta = \frac{360V_{REF}}{V} \tag{3.8}
$$

# **CAPÍTULO IV PROCESAMIENTO DE SEÑALES DE SENSORES CON DSP'S**

### **4.1 Esquema general**

**A continuación se muestra mediante diagramas de bloques los pasos usados para el acondicionamiento de los sensores analógicos y los pasos que se usarían para el diseño de un registrador e indicador electrónico con el uso de un DSP:** 

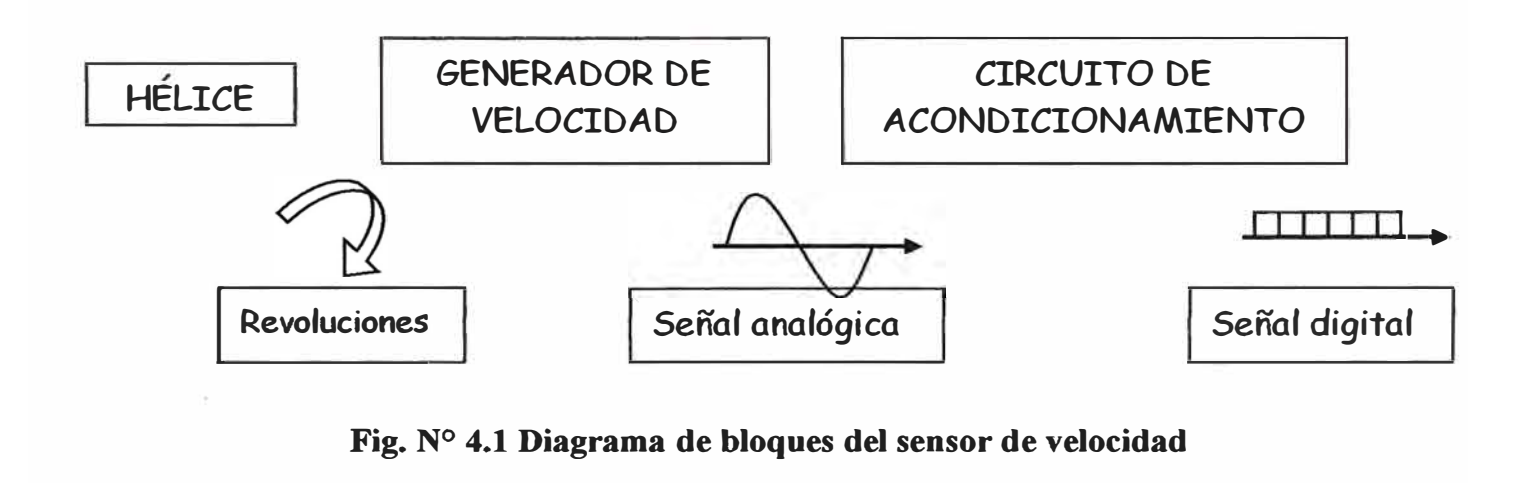

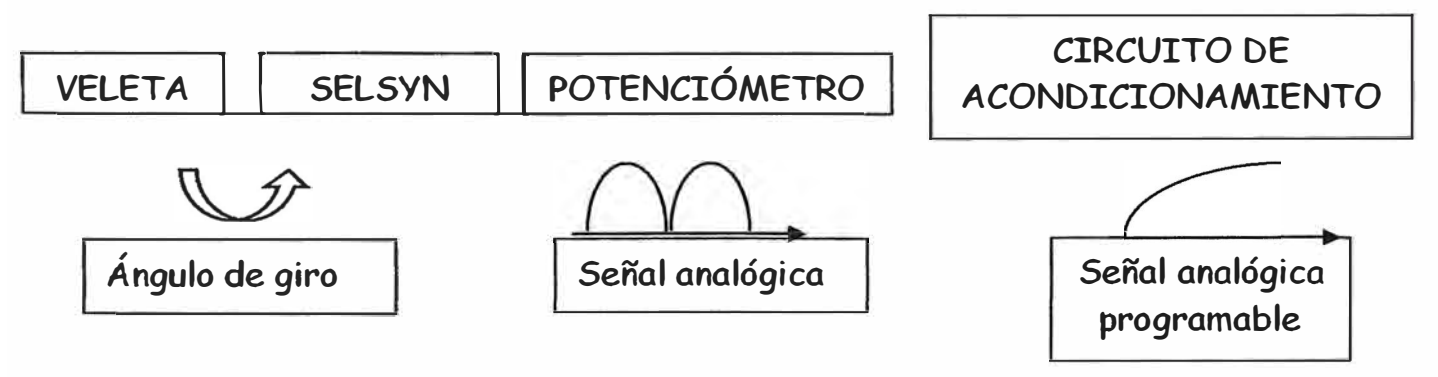

**Fig. N<sup>º</sup>4.2 Diagrama de bloques del sensor de dirección** 

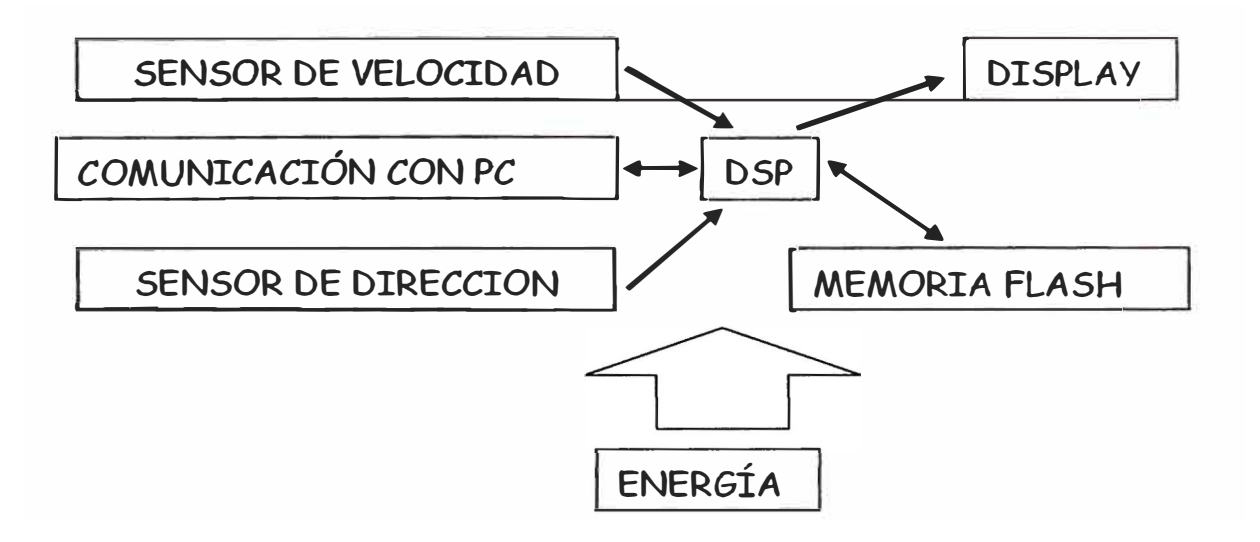

**Fig. N<sup>º</sup>4.3 Diagrama de bloques de registrador e indicador** 

Los sensores de dirección y velocidad entregarán las señales que recolecten y las transmitirán al DSP (o microcontrolador), que se encargará de mostrar la información en un display y de registrar los valores cada hora o según lo requerido por el usuario, esta información se almacenará en una memoria tipo Flash, también manejará un protocolo de comunicación para la descarga de datos o programación mediante un computador.

El manejo de dispositivos como un display o una memoria flash, así como la comunicación con una PC son procesos "estándar", comúnmente realizados por un DSP (o microcontrolador), el principal problema al programarlo será el tratamiento que deberá hacerse con la data obtenida por los sensores.

### **4.2 Tratamiento de la data**

Para casi todas las aplicaciones es necesario medir los promedios de la velocidad y la dirección del viento. Muchas aplicaciones necesitan también los datos sobre la intensidad de las ráfagas. El tratamiento consiste en calcular los promedios, la desviación típica y las extremas.

Las señales de los anemómetros y las veletas pueden procesarse y promediarse de muchas maneras diferentes.

Promediar los vectores del viento, o sus componentes, es bastante sencillo en principio, pero plantea tres problemas concretos. El primero es que el promedio obtenido al evaluar por separado las medias de velocidad y de la dirección del viento es un ligera sobreestimación del principal vector. Ese error puede corregirse fácilmente si el viento sopla a mas de 2 m/s cuando se mide la desviación típica de su dirección. La segunda dificultad es la discontinuidad de la dirección del viento entre 0° y 360°, lo cual se soluciona utilizando un algoritmo que extraiga sucesivas muestras continuas sumando o restando 360°.

En teoría, es preferible promediar los componentes que calcular por separado la media de la velocidad y de la dirección. Las diferencias son sin embargo muy pequeñas y, para la mayoría de las aplicaciones, los promedios de los componentes se pueden deducir fácilmente de los promedios de dirección y velocidad, lo mismo se aplica también a las desviaciones típicas correspondientes. Desde el punto de vista técnico es preferible un tratamiento por separado de la velocidad y de la dirección, por varias razones. Primero, el tratamiento por separado de las señales de la velocidad y de la dirección, implica que un instrumento puede seguir funcionando cuando el otro falla. Segundo, la reducción de los datos plantea menos dificultades que en el caso de que haya que calcular los diversos componentes.

En este caso, el display mostrará los valores instantáneos que produzcan los sensores y en el caso del almacenamiento, se implementará un algoritmo de chequeo, el cual asegure que el registro represente la tendencia del viento mas que su valor instantáneo.

Se usará el algoritmo DQAP (Data Quality Assurance Program), que es usado por las estaciones automáticas del proyecto Naylamp.

## **4.2.1 Algoritmo DQAP**

Por lo general, se requiere que la información se almacene cada hora, 10 minutos antes de cumplirse la hora de registro, el DSP (o microcontrolador) promediará todos los valores que lea durante los 10 minutos, terminado el promedio, eliminará aquellos valores que sobrepasen la desviación media estándar y hallará un nuevo promedio con los valores que quedaron, ése será el valor a registrar.

# **4.3 Diseño del indicador y registrador electrónico**

Dado el alcance del presente trabajo, se desarrollará un indicador y registrador electrónico a base de un microcontrolador PIC 16F876, el cual tendrá las siguientes características:

- Presentará en un display LCD la información de velocidad y dirección del viento cada segundo aproximadamente.
- La presentación en el display LCD tendrá el siguiente formato:

Velocidad: 014 Dirección: 186

- La velocidad estará en millas por hora (mph).
- La dirección estará en grados sexagesimales.
- Mantendrá la precisión de I mph para la velocidad en todo su rango, el indicador analógico solo la mantiene hasta los 30 mph.
- Presentará la información de dirección con una precisión de 1<sup>°</sup>, el indicador analógico presenta marcas cada 10° .

El esquemático se aprecia en la figura  $N^{\circ}$  4.4, y el diagrama de bloques del programa en la figura  $N^{\circ}$  4.5.

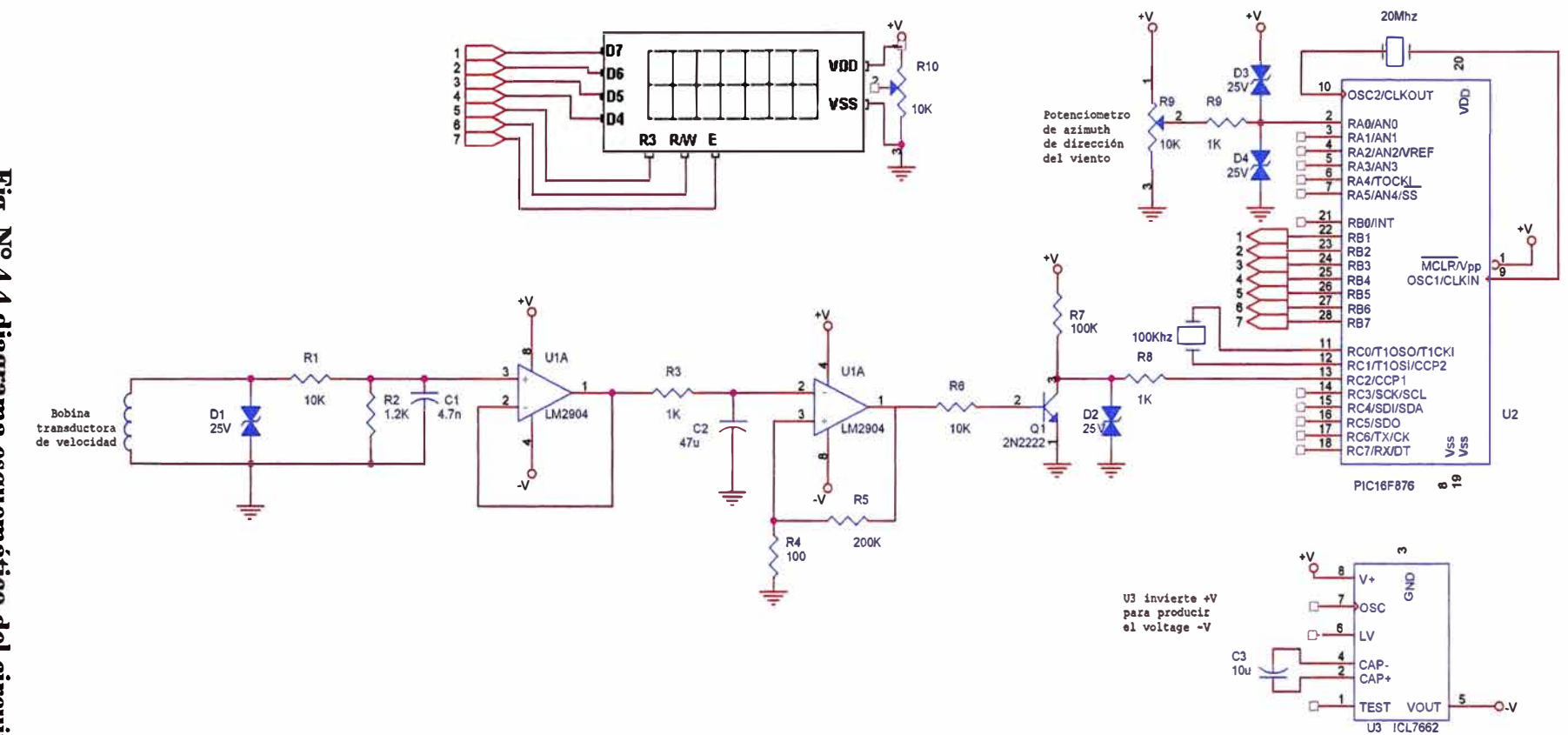

Fig. Nº 4.4 diagrama esquemático del circuito

 $\sim$ 

37

 $\mathcal{M}$ 

 $\sim$ 

#### **4.3.1 Señal de velocidad**

Los pasos que seguirá el microcontrolador para tratar la información de velocidad serán los siguientes:

a) Cálculo del periodo de la señal.

El rango del sensor de viento, según 3.1, es desde 2 hasta 120 mph, luego, de la tabla 3 .2, la frecuencia de la señal variará entre 2 y 120 Hz. El periodo de la señal estará comprendido ente 8.3 ms y 0.5 s.

Se usará el módulo CCP (captura, comparación y PWM) del PIC en modo captura, la cuenta del Timerl se iniciará cada vez que la señal de velocidad tenga un flanco de subida. El Timerl puede contar hasta 65535, luego, la frecuencia máxima del reloj que puede controlar a este temporizador será:

$$
65535 \times \frac{1}{f} = 0.5 \ s \ \Rightarrow f = 131070 Hz \tag{4.1}
$$

Se trabajará con un cristal de l00kHz, es decir, una cuenta cada l0us, luego:

$$
Periodo(us) = Cantidad de pulsos contados \times 10
$$
 (4.2)

b) Cálculo de la velocidad.

La frecuencia (en Hz) será el resultado de la siguiente ecuación:

$$
Frecuencia(Hz) = \frac{10^6}{Periodo(us)}
$$
 (4.3)

Como se mencionó líneas arriba, la velocidad del viento es numéricamente igual a la frecuencia de la señal, y de las ecuaciones 4.2 y 4.3 se obtiene que:

$$
Velocidad (rpm) = \frac{10^5}{Cantidad de pulsos contados}
$$
 (4.4)

La rutina de división que se usará sólo admite números de hasta 16 bits,  $10^5$  excede este valor, por lo que se deberá usar el divisor interno del módulo CCP para reducir la frecuencia del cristal de 1 00kHz a 50kHz, con lo que la ecuación para el cálculo de la velocidad será:

$$
Velocidad (rpm) = \frac{5 \times 10^4}{Cantidad de pulsos contados}
$$
 (4.5)

- c) Conversión de la velocidad, de binario a BCD.
- d) Envío de la velocidad, en BCD, al display LCD.

# **4.3.2 Señal de dirección**

Los pasos que seguirá el microcontrolador para tratar la información de dirección serán los siguientes:

a) Adquisición del voltaje presente en el potenciómetro.

El PIC16F876 posee un conversor ND de 10 bits. De acuerdo al voltaje presente en el potenciómetro, los registros del conversor tendrán una cuenta proporcional a dicho voltaje, es decir, de la figura  $N^{\circ}$  3.15 y la ecuación  $N^{\circ}$  3.8, considerando que V+ = 5V, se cumplirá lo mostrado en la tabla Nº 4.1

Voltaje en RPoT (V REF) Contenido del Registro Angulo de giro 0  $5V$  1111111111<sub>2</sub> = 1023 360<sup>°</sup> 4V 1100110010<sub>2</sub> = 818 288°  $3V$  1001100101<sub>2</sub> = 613 216<sup>°</sup> 2V 0110011001<sub>2</sub> = 409 144<sup>°</sup>  $1V$   $0011001100<sub>2</sub> = 204$  $72^\circ$  $0V$   $0000000000<sub>2</sub> = 000$  $\overline{0^{\circ}}$ 

**Tabla N<sup>º</sup>4.1 Contenido del registro del conversor A/D de 10 bits de acuerdo al**  voltaje en R<sub>POT</sub>

b) Calculo de la dirección de acuerdo a la tabla Nº 4.1, la relación entre el ángulo de giro y el contenido del registro es:

$$
\frac{\theta}{\text{Contento del registro}} = \frac{360}{1023} = 0.3519 \tag{4.6}
$$

Es decir, para hallar el ángulo de giro 0, se deberá multiplicar el contenido del registro del conversor A/D por 0.3519. Como la rutina de multiplicación a usar sólo admite números de 8 bits se usarán los primeros 8 bits del registro del conversor A/D, por lo tanto, la tabla 4.1 y la ecuación 4.6 serán evaluadas nuevamente:

| Voltaje en $R_{POT}$ (VREF) | Contenido del Registro | Angulo de giro $\theta$ |
|-----------------------------|------------------------|-------------------------|
| 5V                          | $11111111_2 = 255$     | $360^\circ$             |
| 4V                          | $11001100_2 = 204$     | 288°                    |
| 3V                          | $10011001_2 = 153$     | $216^\circ$             |
| 2V                          | $01100110_2 = 102$     | $144^\circ$             |
| 1V                          | $00110011_2 = 051$     | $72^\circ$              |
| 0 <sup>V</sup>              | $00000000_2 = 000$     | $0^{\circ}$             |

**Tabla N<sup>º</sup>4.2 Contenido de los primeros 8 bits del registro del conversor A/D** 

$$
\frac{\theta}{\text{Contento del registro}} = \frac{360}{255} = 1.41 \quad (4.7)
$$

Debido a que la rutina de multiplicación usada sólo admite números enteros, primero se multiplicará por 141 y luego se dividirá entre 100.

- c) Conversión de la dirección, de binario a BCD.
- d) Envío de la dirección, en BCD al display LCD.

### **4.3.3 Programa**

De acuerdo a los puntos 4.3.1 y 4.3.2, el programa necesario es el siguiente:

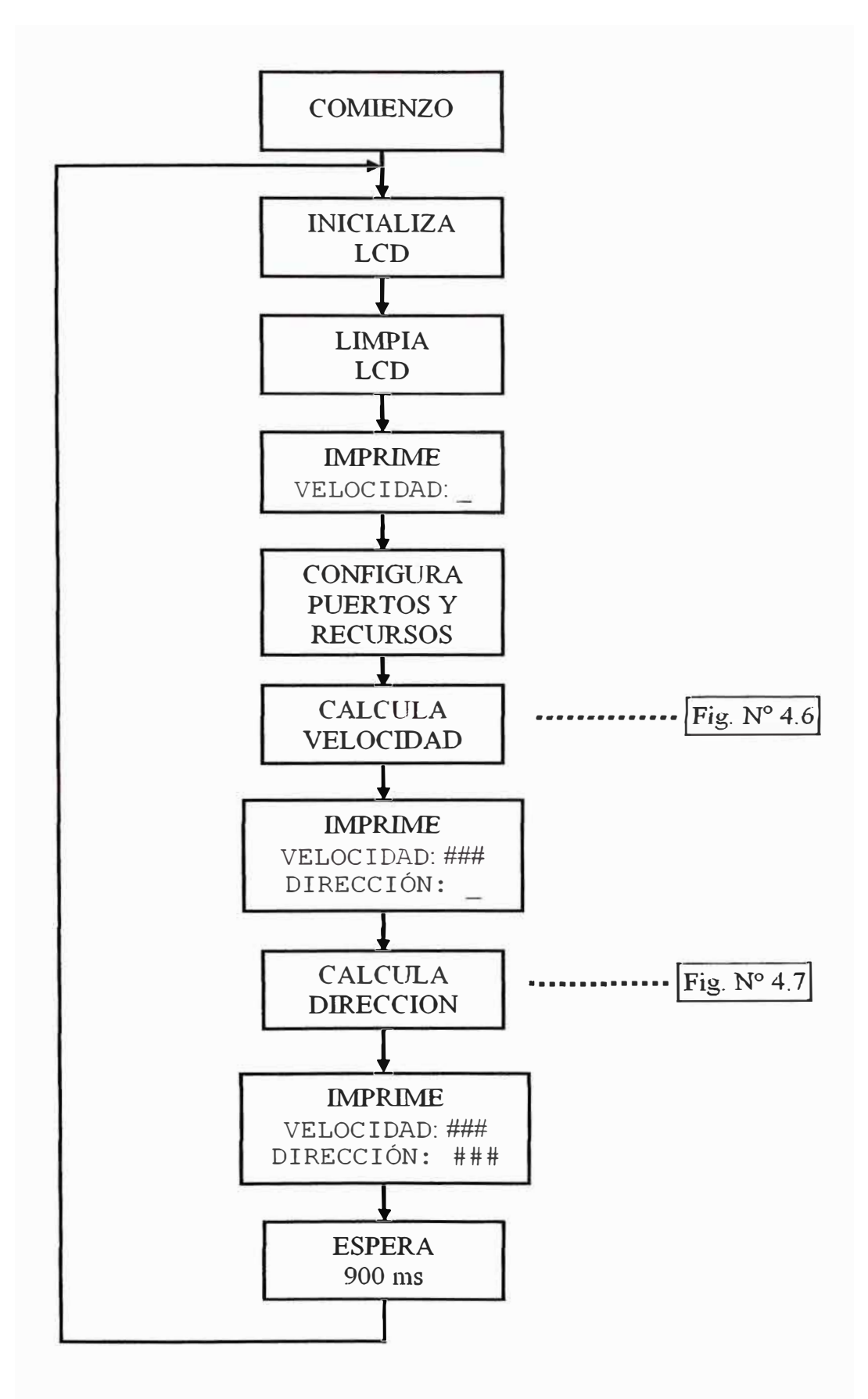

**Fig. Nº 4.5 Diagrama de bloques del programa** 

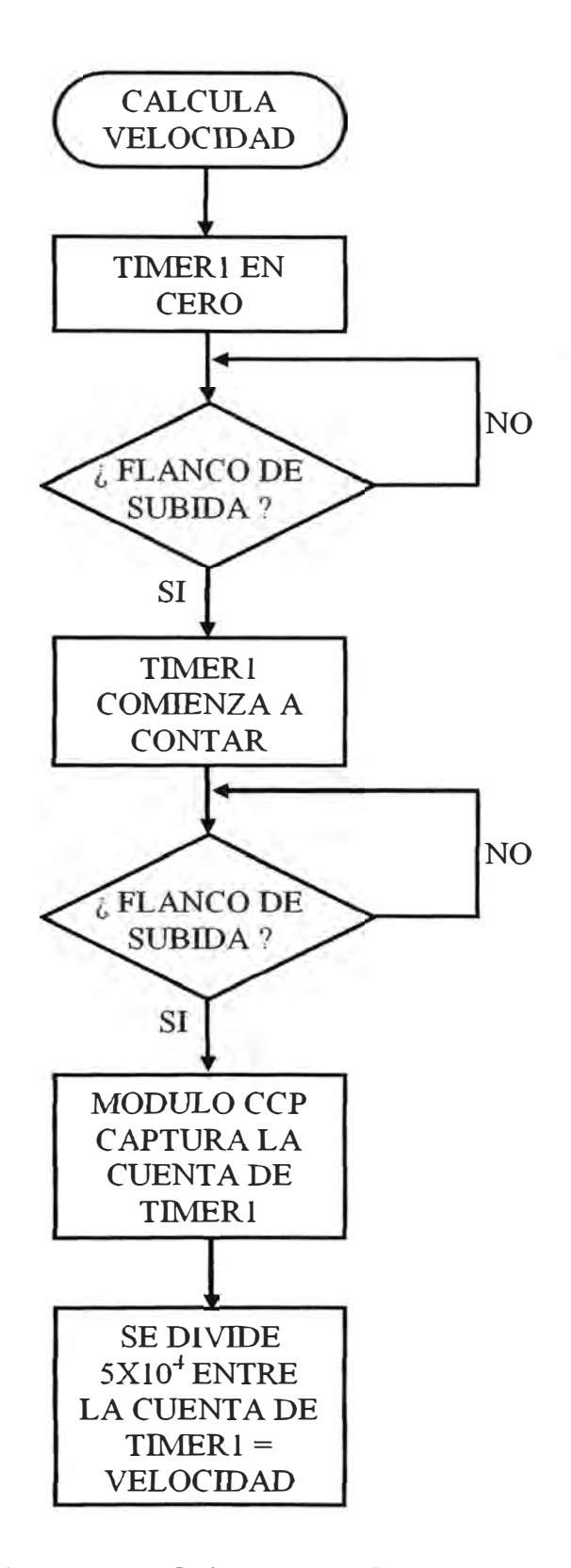

**Fig. N<sup>º</sup>4.6 Diagrama de flujo para el cálculo de la velocidad** 

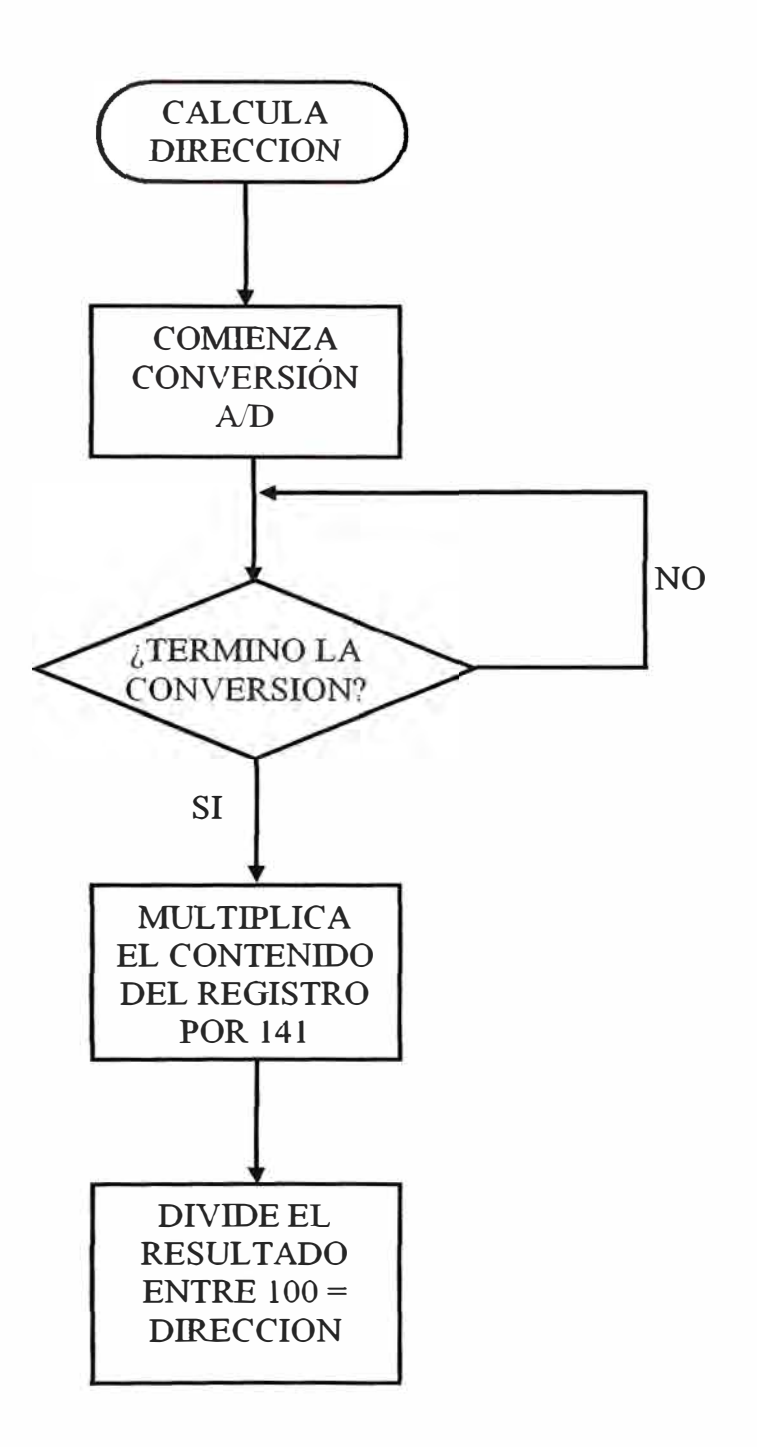

**Fig. N<sup>º</sup>4. 7 Diagrama de flujo para el cálculo de la dirección** 

### **PROGRAMA.ASM**

```
LIST P = 16F876 
       INCLUDE <Pl6F876.INC> 
       INCLUDE <MACROPIC. INC> 
       CBLOCK Ox20 
              DIRECC 
              DATO 
       ENDC 
      ORG OOOOH 
-------------------------------------------------------------
;------------------- INICIALIZA LCD -------------------------
·------------------------------------------------------------
      CALL inicio LCD ; Inicializa el LCD 
INICIO 
,------------------------------------------------------------
,--------------------- LIMPIA LCD ---------------------------
,
------------------------------------------------------------
       MOVLW DISP CLEAR 
       CALL 
EnviaCmdLCD 
       CLRF 
DIRECC 
                                   Limpia el LCD 
·------------------------------------------------------------
;---------------- IMPRIME "VELOCIDAD: " ---------------------
,------------------------------------------------------------
LAZOl 
      MOVF DIRECC,O 
       CALL MENSVEL 
       MOVWF DATO 
       eje DATO,OOH,CONF 
       MOVF DATO, 0
       CALL EnviaCarLCD 
       INCF DIRECC 
       GOTO LAZOl 
; -- --- ---------------------------------------------------
;----------------CONFIGURA PUERTOS Y RECURSOS----------------
; - -- -- ---------------------------------------
CONF
       BSF 
       BSF 
       BSF 
       mov 
       BCF 
       mov 
       mov 
       mov 
             STATUS,RPO 
             TRISC,2 
             TRISA,O 
             ADCONl,B'OOOOOOOO' 
             STATUS,RPO 
              TlCON,B'00011010' 
               CCP1CON,B'00000101' 
; MODO CAPTURA, x FLANCO DE SUBIDA 
               ADCONO,B'l0000001' 
FOSC/32, CANAL-O, ON 
                                  BANC0-1 
                                   RC2 COMO ENTRADA 
                                   RAO COMO ENTRADA 
                                   RAO ANALÓGICA,VREF+=VDD,VREF-=VSS 
                                   BANCO-O 
                                   TMRl CON ose EXT SINCRONIZADO,PREESCALADOR 1:2 
;------------------------------------------------------------
;----------------------CALCULA VELOCIDAD---------------------
;------------------------------------------------------------
```
**VELOCTDAD** CLRF TMR1H CLRF TMR1L F TMR1 EN CERO PIR1, CCP1IF ; BORRA FLAG SI ES QUE SE ACTIVO DURANTE EL PROCESO **BCF** BTFSS PIR1, CCP1IF : ¿ OCURRIO UN FLANCO DE SUBIDA EN RC2?  $: NO$ GOTO  $$-1$ **BCF** PIR1, CCP1IF .SI, BORRA FLAG CCP1IF T1CON, TMR1ON : Timer1 COMIENZA EL CONTEO **BSF** BTFSS PIR1, CCP1IF ; ¿OCURRIO UN FLANCO DE SUBIDA EN RC2?  $$-1$  $\ddot{P}$ . NO **GOTO** ; CALCULO DEL PERIODO PIR1, CCP1IF ; . SI, BORRA FLAG CCP1IF **BCF** MOVE CCPR1H, 0 MOVWF ACCaHI MOVF CCPR1L, 0 MOVWF ACCaLO ; CARGA DEL DENOMINADOR (CUENTA DE TMR1) EN ACCaHI Y ACCaLO MOVLW B'11000011' MOVWF ACCbHI MOVLW B'01010000' MOVWF ACCbLO ; CARGA DEL NUMERADOR (50000) EN ACCbHI Y ACCbLO : DIVIDE 50000 ENTRE (CUENTA DE TMR1) = VELOCIDAD CALL Ddiv MOVE ACCbHI, 0 MOVWF DATOC H MOVE ACCbLO, 0 MOVWF DATOC L : PREPARA LA CONVERSION DE LA VELOCIDAD A BCD CALL BITS16\_BCD ; CONVIERTE A BCD CALL ENVIA NUMERO ; ENVÍA EL VALOR DE VELOCIDAD A LCD ;---------IMPRIME EN LA SEGUNDA LINEA: "DIRECCION:\_"-----------; PASA A LA SEGUNDA LINEA DEL LCD MOVLW DISP\_LINEA2 CALL EnviaCmdLCD CLRF DIRECC LAZO2 MOVF DIRECC, 0 CALL MENSDIR MOVWF DATO cje DATO, OOH, DIRECCION MOVE DATO, 0 CALL EnviaCarLCD INCF DIRECC GOTO LAZ02 ;----------------------CALCULA DIRECCION--------------------DIRECCION

```
BSF
         ADCONO, GO : COMIENZA LA CONVERSION
                   ¿TERMINO LA CONVERSIÓN?
    BTFSC ADCONO, GO
        $-1GOTO
                    \ddot{r} . NO
    MOVE ADRESH, 0
    MOVWF ACCaHI
                   : SE CARGA EL MULTIPLICADOR
    MOVLW D'141'MOVWF ACCaLO
                   : SE CARGA EL MULTIPLICADOR (141)
                   : MULTIPLICA LA MUESTRA POR 141, SE GUARDA EM ACCb
    CALL
         mpy8x8 F
    MOVLW D'100'
    MOVWF ACCaLO
                    : SE CARGA EL DENOMINADOR (100)
    CLRF ACCaHI
        D div: EL VALOR DE LA DIRECCION ESTA EN ACCb
    CALL
MOVE ACCbHI, 0
    MOVWF DATOC_H
    MOVF ACCbLO, 0
                  : PREPARA LA CONVERSION DE LA DIRECCION A BCD
    MOVWF DATOC L
    CALL BITS16 BCD ; CONVIERTE A BCD
    CALLENVIA NUMERO : ENVÍA EL VALOR DE DIRECCION A LCD
;-------------------ESPERA 900ms----------------------------
CALL ret900ms
    GOTO INICIO
MENSVEL
    ADDWF PCL, 1
         "VELOCIDAD: ",00H
    DT
MENSDIR
    ADDWF PCL, 1
     DT
          "DIRECCION: ",00H
     INCLUDE <arith.asm>
     INCLUDE <division.asm>
     INCLUDE <retardo.asm>
     INCLUDE <lcd.asm>
     END
```
# MACROPIC.INC

```
banco macro x
      if x == 0STATUS, RPO
            bcf
           bcf STATUS, RP1
      endif
```

```
if x == 1bsf STATUS, RPO
           bcf STATUS, RP1
     endifif x == 2bcf STATUS, RPO
           bsf STATUS, RP1
     endifif x == 3bsf STATUS, RPO
           bsf STATUS, RP1
     endifendm
macro registro, literal
movmovlw literal
     movwf registro
     endm
, ************************************
cje
     macro registro, dato, direcc
     movlw dato
     subwf registro, 0
     btfsc STATUS, 2
      goto direcc
      \tt endm
```
### **ARITH.ASM**

÷.

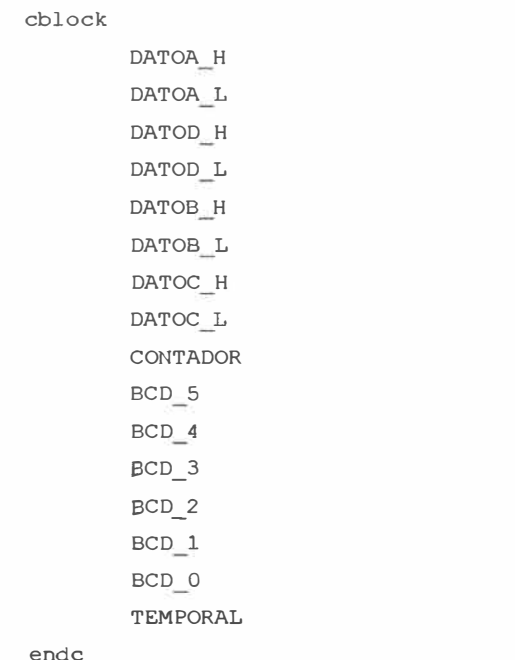

; Esta rutina convierte un número de 16 bits a BCD

```
Entrada: 
           DATOC H (MSB) - DATOC L (LSB) 
\mathbf{r}Salida: 
              (+) BCD0, BCDl, BCD2 (-) 
\cdotTiempo: 
               20MHz <--> t=l72 us 
\mathbf{r};************************************************** 
BITS16 BCD 
       BCF STATUS, C
       CLRF BCD_0
       CLRF BCD_1
       CLRF BCD 2 
       MOVLW D' 16' 
       MOVWF CONTADOR 
LOOP_16RLF DATOC<sub>L</sub>, 1
       RLF DATOC H, 1
       RLF BCD 2, 1
       RLF BCD 1,1
       RLF BCD 0, 1
       DECFSZ CONTADOR,l 
       GOTO AJUSTE 
       RETURN 
AJUSTE 
       MOVLW BCD_2
       MOVWF FSR 
       CALL AJUSTE BCD 
       INCF FSR,l 
       CALL AJUSTE BCD 
       INCF FSR, 1 
       CALL AJUSTE BCD 
       GOTO LOOP<sub>16</sub>
AJUSTE BCD 
       MOVF INDF,W 
       ADDLW 0X03 
      MOVWF TEMPORAL 
       BTFSC TEMPORAL,3 
       MOVWF INDF 
       MOVF INDF,W 
       ADDLW 0X30 
       MOVWF TEMPORAL 
       BTFSC TEMPORAL,7 
       MOVWF INDF 
       RETURN 
;********************************* 
BCD TO LCD 
       ANDLW 0x0F 
       ADDLW 0x30 
       CALL EnviaCarLCD 
       RETURN
```
 $\alpha$ 

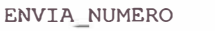

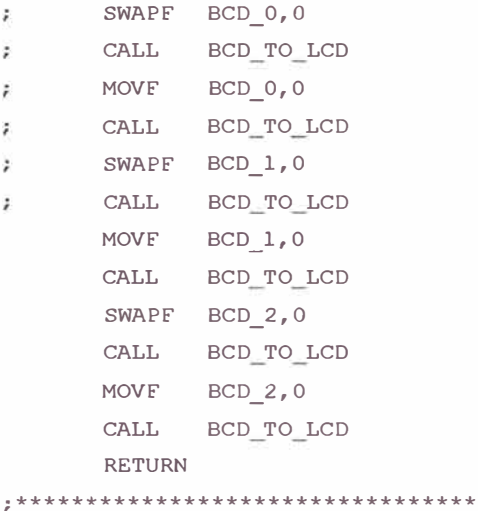

# **DIVISIÓN ASM**

 $\overline{a}$ Double Precision Division ( Optimized for Speed : straight Line Code ) ÷ Division : ACCb(16 bits) / ACCa(16 bits) -> ACCb(16 bits) with  $\ddot{ }$ Remainder in ACCc (16 bits) ÷. (a) Load the Denominator in location ACCaHI & ACCaLO ( 16 bits )  $\ddot{ }$ (b) Load the Numerator in location ACCbHI & ACCbLO ( 16 bits ) Ġ. (c) CALL D\_div G. (d) The 16 bit result is in location ACCbHI & ACCbLO ¥ (e) The 16 bit Remainder is in locations ACCcHI & ACCcLO Эź. ίż. Program: DBL\_DIVF.ASM  $\ddot{\phantom{a}}$ Revision Date: g. 1-13-97 Compatibility with MPASMWIN 1.40 cblock ACCaLO ACCaHI  $\ensuremath{\mathsf{ACCbLO}}$ ACCbHI ACCcLQ ACCCHI ACCdLO ACCdHI temp sign endc PIC54 equ 1FFH ; Define Reset Vector

TRUE equ  $\mathbf{1}$ FALSE equ  $\mathbf 0$ SIGNED equ ; Set This To 'TRUE' if the routines FALSE : for Multiplication & Division needs  $\ddot{ }$ to be assembled as Signed Integer ÷ : Routines. If 'FALSE' the above two ÷ ; routines ( D\_mpy & D\_div ) use  $\ddot{ }$ ; unsigned arithmetic.  $\overline{\phantom{a}}$ division macro  $\ddot{ }$ divMac MACRO LOCAL **NOCHK** LOCAL NOGO ¥ STATUS, C bcf  $r1f$ ACCdLO, F ACCdHI, F  $r1f$  $r1f$ ACCcLO, F  $r1f$ ACCCHI, F movf ACCaHI, W subwf ACCcHI, W ; check if a>c btfss STATUS, Z goto NOCHK movf ACCaLO, W subwf ACCcLO, W ; if msb equal then check lsb NOCHK btfss STATUS, C ; carry set if c>a **NOGO** goto movf ACCaLO, W ;c-a into c subwf ACCcLO, F btfss STATUS, C  $decf$   $ACCCHI$ ,  $F$ movf ACCaHI, W subwf ACCcHI, F STATUS, C ; shift a 1 into b (result) bsf **NOGO** ACCbLO, F rlf  $r1f$ ACCbHI, F ÷ **ENDM**  $\ddot{\phantom{0}}$ Double Precision Divide (16/16 -> 16) ÿ. ÿ ( ACCb/ACCa -> ACCb with remainder in ACCc ) # 16 bit output ÿ. ; with Quotiont in ACCb (ACCbHI, ACCbLO) and Remainder in ACCc (ACCcHI, ACCcLO).  $\ddot{ }$ NOTE : Before calling this routine, the user should make sure that  $\ddot{\epsilon}$ the Numerator (ACCb) is greater than Denominator (ACCa). If  $\ddot{r}$ 

```
\tilde{r}the case is not true, the user should scale either Numerator
\ddot{\phantom{a}}or Denominator or both such that Numerator is greater than
            the Denominator.
\ddot{ }\ddot{\phantom{1}}setup movlw .16
                            t for 16 shifts
      movwf temp
                             ; move ACCb to ACCd
      movf
             ACCDHI, W
      movwf ACCdHI
      movf ACCbLO, W
      movwf ACCdLO
      clrf \qquad \text{ACCDHI}clrf ACCbLO
      retlw 0
\hat{\epsilon}neg_A comf ACCaLO, F
                               ; negate ACCa ( -ACCa -> ACCa )
      incf ACCaLO, F
      btfsc STATUS, Z
      decf ACCaHI, F
      comf ACCaHI, F
      retlw 0
÷,
D_idiv
\hat{\mathbf{r}}IF SIGNED
    CALL S_SIGN
    ENDIF
\ddot{\hat{r}}call setup
      clrf ACCcHI
      clrf ACCcLO
\ddot{\phantom{a}}; use the mulMac macro 16 times
\ddot{\star}divMac
      divMac
      divMac
      divMac
      divMac
       divMac
      divMac
      divMac
      divMac
       divMac
      divMac
       divMac
       divMac
       divMac
```
51

 $\ddot{j}$ 

```
divMac
      divMac
\ddot{ }IF SIGNED
                          t check sign if negative
     btfss sign, MSB
     retlw 0
                          ; negate ACCa ( -ACCa -> ACCa )
     goto neg_B
   ELSE
     retlw 0
   ENDIF
8x8 Software Multiplier
\ddot{ }( Fast Version : Straight Line Code )
ż
\ddot{ }The 16 bit result is stored in 2 bytes
: Before calling the subroutine " mpy ", the multiplier should
be loaded in location " ACCaHI ", and the multiplicand in
; " ACCaLO " . The 16 bit result is stored in locations
: ACCbLO & ACCbHI.
÷.
; This routine is optimized for speed efficiency ( straight line code )
For code efficiency, refer to "mult8x8S.asm" | looped code )
Define a macro for adding & right shifting
\ddot{\phantom{0}}\ddot{\phantom{a}}MACRO
multiply
      variable i;
        variable i \equiv 0.while i < 8btfsc ACCaHI, i
             addwf ACCbHI, 1rrf ACCbHI, 1
             rrf \alphaCCbLO, 1
          variable i = i+1;
        .endw
      ENDM
                          ; End of macro
\hat{\epsilon}\ddot{ }mpy8x8 F
             ACCbHI
      clrfclrfACCbLO
      movf
             ACCaLO, 0
                         move the multiplicand to W reg.
             STATUS, C
                            : Clear the carry bit in the status Reg.
      bcf
÷
      multiply
š
      return
ż
```
PAGE

# RETARDO ASM

```
cblockcontadorl : registro usado por retardo<br>contador2 : registro usado por retardo
    endc
t0
         t4.6mst15.4msequ  0x01  ; constante para generar aprox. 200us
t200usretardo:
    clrf contador1 ; aclara contador1
ret
   decfsz contador1, F ;
    goto ret
    decfsz contador2, F
    goto ret
    return
ret50ms:
                   ; RETARDO 50 ms
    movlw t0
    movwf contador2
    cal1retardo
    call retardo
    return
ret100ms:; RETARDO 100 ms
    call ret50ms
    call ret50ms
    return
ret300ms:
                  ; RETARDO 300 ms
    call ret100ms
    call ret100ms
    call ret100ms
    return
ret900ms:
                  ; RETARDO 600 ms
    call ret300ms
    call ret300ms
    call ret300ms
     return
```
# LCD.ASM

cblock

**CHAR** ; ubicación del caracter TEMP ; almacenamiento temporal ; número de la cadena NumCadena indice W temp endc **PORTR** ; lineas de datos = portB **DATOS** EQU ; lineas de control =  $portB$ CNTRL EQU PORTB  $\mathbf E$ EQU  $\mathbf{1}$ ; linea de control  $E = bit1$ ; linea de control RW = bit2 **RW EQU**  $\overline{c}$ ; linea de control RS = bit3  $RS$ EQU 3 DISP\_ON CURSOR BLINK EQU  $B'00001111'$ ; Display on, cursor on, blink ; Display on, cursor off DISP ON NOCURSOR EQU B'00001100' DISP CLEAR EQU B'00000001' ; Aclarar display DISP OFF EQU  $b'00001000'$ ; apaga el display DISP LINEA2 EQU b'11000000' ; sequnda linea ; EnviaCarLCD - Envia un caracter a la pantalla LCD ; Esta rutina separa el caracter entre el nibble superior e inferior\* ; y los envia a la pantalla LCD, nibble mas alto primero EnviaCarLCD movwf W\_temp ; almacena temporal W movwf CHAR ;W contiene caracter a ser enviado  $cal1$ TestBusyLCD ; Esperar que LCD este listo movf CHAR, w  $0xF0$ ;Obtener el nibble superior andlw movwf **DATOS** ; Enviar datos al LCD bcf CNTRL, RW : Poner al LCD en modo lectura CNTRL, RS ; Poner al LCD en modo de datos bsf nop bsf CNTRL, E ;Conmutar E nop CNTRL, E bcf swapf  $CHAR<sub>r</sub>$  w andlw  $0 \times F0$ ;Obtener el nibble inferior **DATOS** ; Enviar datos al LCD movwf bcf CNTRL, RW ; Poner al LCD en modo lectura bsf CNTRL, RS ; Poner al LCD en modo de datos nop CNTRL, E ;Conmutar E  $_{\rm bsf}$ nop

CNTRL, E bcf W temp, W movf ; restaura W return ;\*EnviaCmdLCD - Envia comando a la pantalla LCD ;\*Esta rutina separa el comando en nibble superior y nibble ;\*inferior y los envia a la pantalla LCD, nibble mas alto primero \* EnviaCmdLCD movwf CHAR ; Caracter a ser enviado esta en reg. W TestBusyLCD ; esperar LCD listo  $call$  $movf$  CHAR,  $w$ andlw 0xF0 ;Obtener nibble superior movwf DATOS ; enviar dato al LCD CNTRL, RW ; Poner LCD en modo lectura bcf CNTRL, RS ; Poner LCD en modo comando bcf nop CNTRL, E ; conmutar E para LCD bsf nop bcf CNTRL, E swapf  $CHAR, w$ andlw  $0xF0$ ;Obtener nibble inferior movwf **DATOS** ; enviar dato al LCD nop  $bsf$  $C\text{NTRL}, E$ ; conmutar E para LCD nop bcf CNTRL, E return ;\* Esta rutina chequea el flag de busy de la pantalla LCD, ;\* retorna cuando no esta ocupado ;\* Afecta: TEMP - retorna con busy/address  $\cdot$  \* TestBusyLCD banco 1 movlw b'11110000' ; Seleccionar DATOS[4..7] movwf TRISB banco 0 bcf CNTRL, RS ; Porne LCD en modo comando bsf CNTRL, RW ; prepara para leer flag de busy nop bsf CNTRL, E  $E = 11$ nop movf DATOS, W ;Lee flag de busy del nibble sup., direccion DDRam ; conmuta E para tomar nibble inferior CNTRL, E bcf  $and lw$ ;Enmascara el nibble  $0F0h$ movwf TEMP ; lo almacena

```
nop
      bsf
             CNTRL.E
      nop
            DATOS, w
                          ;Lee flag de busy del nibble inf., direccion DDRam
      swapf
            CNTRL, E
                          ; Poner E='0'
      bcf
      andlw 00Fh
                          ; Enmascara nibble superior
      iorwf TEMP, 1
                           ;Combina nibbles
      btfsc TEMP, 7
                          ; Chequea flag de busy, alto = ocupado
                          ;Si esta ocupado, chequear nueamente
      goto
            TestBusyLCD
      bcf
            CNTRL, RW
      banco 1
      movlw 0x00
                         ; poner DATOS como salidas
      movwf TRISB
      banco 0
      return
;* Esta rutina inicializa la pantalla LCD
                                                 \star;* Afecta:
                                                      \star; *TEMP - retornado con busy/address
                                                  \starinicio LCD
      banco 0
           CNTRL, E
      bcf
                        aclara lineas de control
            CNTRL, RW
      bcf
            CNTRL, RS
      bcf
      movlw 0x0F;aclara lineas de datos
      movwf DATOS
:Configurar puertos DATOS[4..7] y CNTRL[1..3] como salidas
      banco 1
      movlw B'00001111'
                          ;4 bits mas altos de DATOS
      movwf TRISB
      bcf
           TRISB, E
                         ; bits de control como salidas
           TRISB, RW
      hcfbcf
            TRISB, RS
      banco 0
; Inicializar la pantalla LCD
      movlw t15.4ms
                         ; quarda de 15 ms
      movwf contador2
            retardo
      call
      movlw
            B'00110000'
                          Configurar LCD para interfaz de 4 bits;
            DATOS
      movwf
      nop
      bsfCNTRL, E
                          ; conmutar E para LCD
      nop
      bcf
            CNTRL, E
      movlw t4.6ms
      movwf contador2
```
56

call retardo ;Funcion escoger 2 lineas movlw 8'00110000' ;de caracteres de 5x7 bits movwf DATOS nop CNTRL,E ;conmutar E para LCD bsf nop CNTRL,E bcf movlw 8'00110000' ;Parte de la secuencia de encendido DATOS movwf nop CNTRL,E bsf ;conmutar E para LCD nop CNTRL,E bcf ;retardo movlw t200us movwf contador2 call retardo movlw 8'00100000' ;Configurar modo *4* bits  $\cdot$ movwf DATOS nop bsf CNTRL,E ;conmutar E para LCD nop bcf CNTRL,E ;El flag de ocupado estaría valido despues de este punto 8'00101000' ;Interfaz de 4 bits, 2 lineas movlw de caracteres de 5x7 EnviaCmdLCD call movlw DISP ON CURSOR 8LINK ;Display on, cursor on,blink call EnviaCmdLCD movlw DISP CLEAR ;Aclarar display call EnviaCmdLCD movlw 8'00000110' ;Poner modo incremental, sin desplazamiento call EnviaCmdLCD movlw 8'10000000' ;Address DDRam upper left

**Los archivos fuente se compilaron con el software MPLAB IDE v6.30.** 

call EnviaCmdLCD

return

**La simulación se realizó. usando el módulo ISIS del software PROTEUS v 6. 7** 

**El simulador no hace uso de los cristales que se encuentran en sus librerías para definir la frecuencia del reloj del microprocesador, ésta se define como una de sus propiedades, debido a eso se reemplazó el cristal de IOOkHz que se usa para el Timerl por un generador de pulsos de 1 OOkHz.** 

Este software permite una simulación interactiva mediante módulos denominados "activos", en este caso se hizo uso de:

- Un potenciómetro activo para simular la variación de dirección,
- Un generador de pulsos activo para simular la variación de velocidad, y
- Un display LCD para mostrar los valores de dirección y velocidad.

Los elementos usados para la simulación se aprecian en la figura Nº 4.8.

Los resultados de la simulación se muestran en el siguiente capítulo,

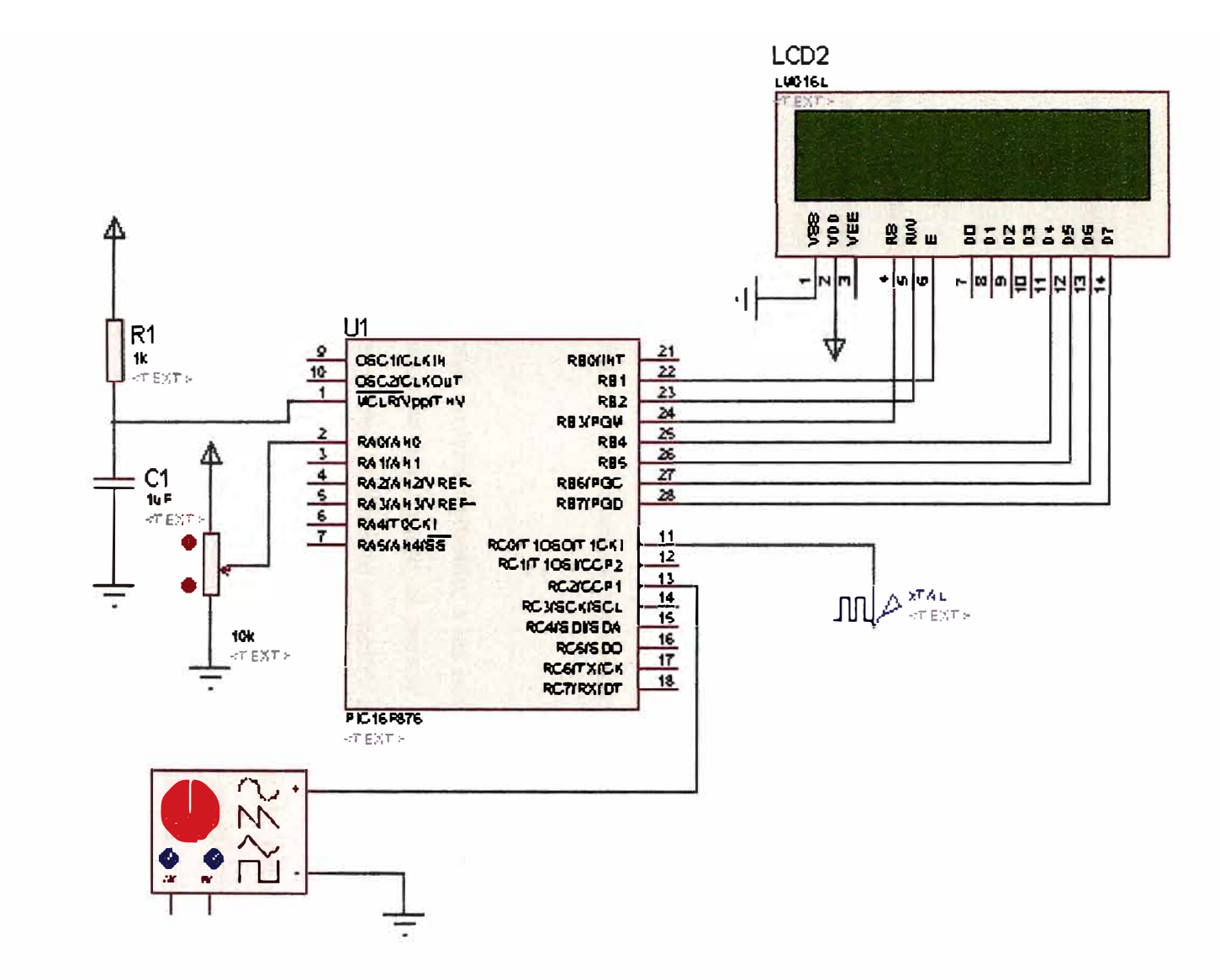

65

# **CAPÍTULO V ALMACENAMIENTO Y ANÁLISIS DE LA INFORMACIÓN**

Los datos mencionados a continuación se encuentran almacenados en la base de datos del Departamento de Medio Ambiente de la Dirección de Hidrografia y Navegación de la Marina de Guerra del Perú. Los pronósticos y modelos son publicados periódicamente en la pagina web de la institución: http://www.dhn.mil.pe.

### **5.1 Estaciones convencionales**

La recopilación de información en una estación convencional se basa en la observación meteorológica.

Las observaciones deben hacerse, invariablemente, a las horas preestablecidas (07, 13, 19) y su ejecución tiene que efectuarse empleando el menor tiempo posible. Es de capital importancia que el observador preste preferente atención a estas dos indicaciones, dado que la falta de cumplimiento de las mismas da lugar, por la continua variación de los elementos que se están midiendo u observando, a la obtención de datos que, por ser tomados a distintas horas o por haberse demorado demasiado en efectuarlos, no sean sincrónicas con observaciones tomadas en otros lugares. La veracidad y exactitud de las observaciones es imprescindible, ya que de no darse esas condiciones se lesionan los intereses, no solo de la meteorología, sino de todas las actividades humanas que se sirven de ella. En este sentido, la responsabilidad del observador es mayor de lo que generalmente él mismo supone.

En la figura N°5.1 se muestra el diagrama de flujo de adquisición de datos en una estación convencional.

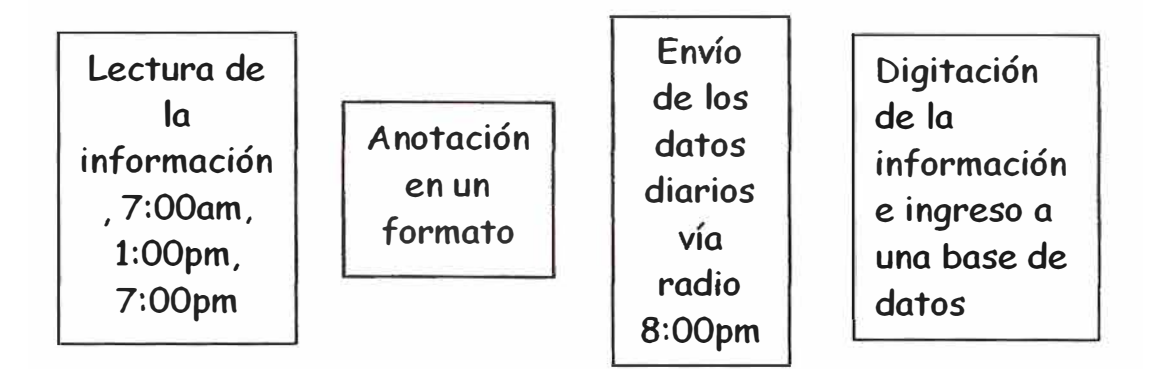

# **Fig. N<sup>º</sup>5.1 Diagrama de flujo de adquisición de datos, estaciones convencionales**

### **5.2 Estaciones automáticas**

**Una estación meteorológica automática (EMA) está definida (OMM, 1981) como una estación en la que los instrumentos efectúan y transmiten o registran automáticamente las observaciones.** 

**En el caso de las estaciones océano-meteorológicas Sutro� éstas almacenan información horaria, y transmiten, cada 3 horas, datos de las 6 horas anteriores.** 

**En la figura N<sup>º</sup>5.2 se muestra el diagrama de flujo de adquisición de datos en una estación automática.** 

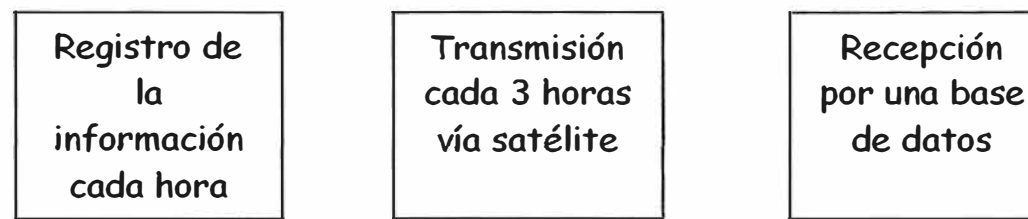

# **Fig. N<sup>º</sup>5.2 Diagrama de flujo de adquisición de datos, estaciones automáticas Sutron**

**Debido a los problemas de la información de las estaciones convencionales, los datos usados como entrada para los programas de pronósticos o modelamiento muchas veces son tomados de fuentes externas, como datos internacionales, a pesar de contar con una red propia de estaciones meteorológicas.** 

### 5.3 Pronósticos

Las predicciones publicadas por la Dirección de Hidrografía y Navegación son realizadas por personal de la División de Meteorología del Departamento de Medio Ambiente. Se pueden encontrar publicadas en su página web, ver figuras Nº 5.3 y 5.4.

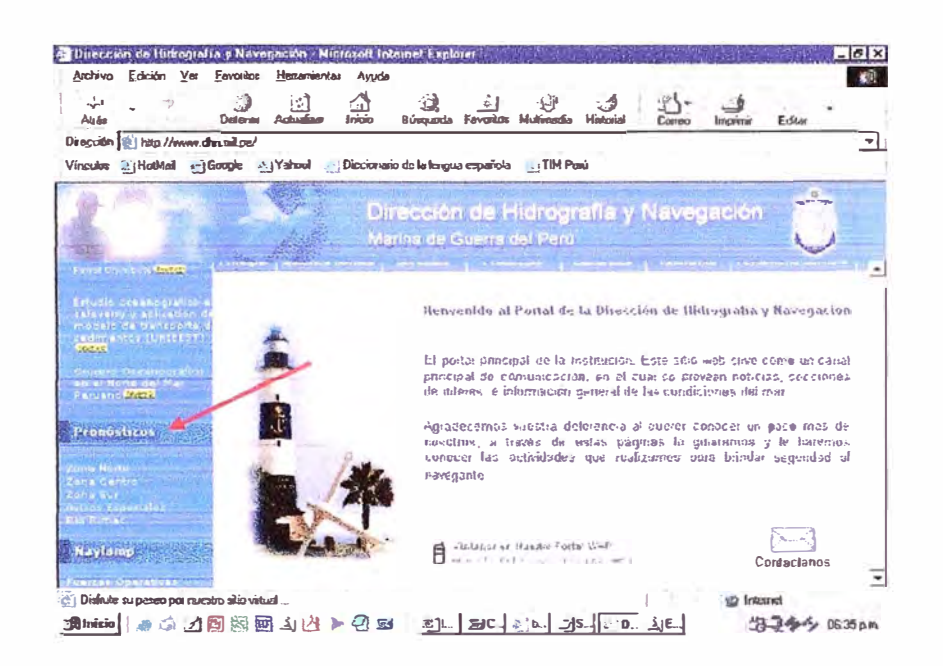

Fig. Nº 5.3 Página web Dirección de Hidrografía y Navegación

| Archivo Edición Ver Favoritos Herramientas Ayuda<br>ाने             |                                                                                                    | 10 |
|---------------------------------------------------------------------|----------------------------------------------------------------------------------------------------|----|
| Detener<br>Actualizar                                               | Imprimit<br>Búsqueda Favoritos Multimedia Historial<br>Editar<br>Inicio<br>Correo                                                                                                    |    |
| Dirección : http://www.dhr.ml pe/admin/pronostico/norte_proceso.asp | Vinculas # HotMail # Google # Yahool # Diccionario de la lengua española # 1 TIM Penú                                                                                                    |    |
|                                                                     |                                                                                                    |    |
|                                                                     | CONDICIONES OCEANO ATMOSFERICAS EN ZONAS COSTERAS Y MAR DE GRAU PROPORCIONADA POR LA<br>MARINA DE GUERRA DEL PERU A TRAVES DE LA DIRECCION DE HIDROGRAFIA Y NAVEGACIÓN CON VALIDEZ<br>DE 24 HORAS A PARTIR DE 0000 A 2400 HORAS DEL DÍA 06 DE SETIEMBRE DEL 2005 |    |
|                                                                     | ZONA DE TUMBES A SALAVERRY (03 A 08 GDS LAT S)                                                                                                    |    |
| Nubosidad.-                                                         | ZONA DE TUMBES A PAITA CIELO NUBLADO, TEMPORALMENTE<br>CIELO PARCIALMENTE NUBLADO AL MEDIO DIA Y TARDE, AREA DE<br>PAITA A SALAVERRY CIELS CUBIERTO, VARIANDO AL MEDIO DIA Y<br>TARDE CIELO NUBLADO                                                              |    |
| Visibilidad                                                         | BUENA EN SECTORES DE AREA COSTERA DE PIMENTEL A<br>SALAVEREY REGULAR / REGUNA AL AMAMELER Y PRIMERAS<br>HORAS OF LA MAÑANA                                                                                                    |    |
| Direccion v Velocidad del Viento .-                                 | DEL SUR Y SUR-OESTE, VELOCIDAD DE 14 A 18 NUDOS, AL<br>AMANECER Y PRIMERAS HORAS DE LA MANANA VELOCIDAD DE 18<br>A 12 NUDOS POR SECTORES.                                                                                                    |    |
| Estado del mar.                                                     | CONDICIONES NORMALES.                                                                                                    |    |
|                                                                     |                                                                                                    |    |

Fig. Nº 5.4 Pronósticos del día 06 de setiembre, publicado el 05 de setiembre

### 5.4 Modelos matemáticos

Los modelos matemáticos y sus resultados se pueden encontrar en la página web www.naylamp.dhn.mil.pe, ver figuras N° 5.5 y 5.6.

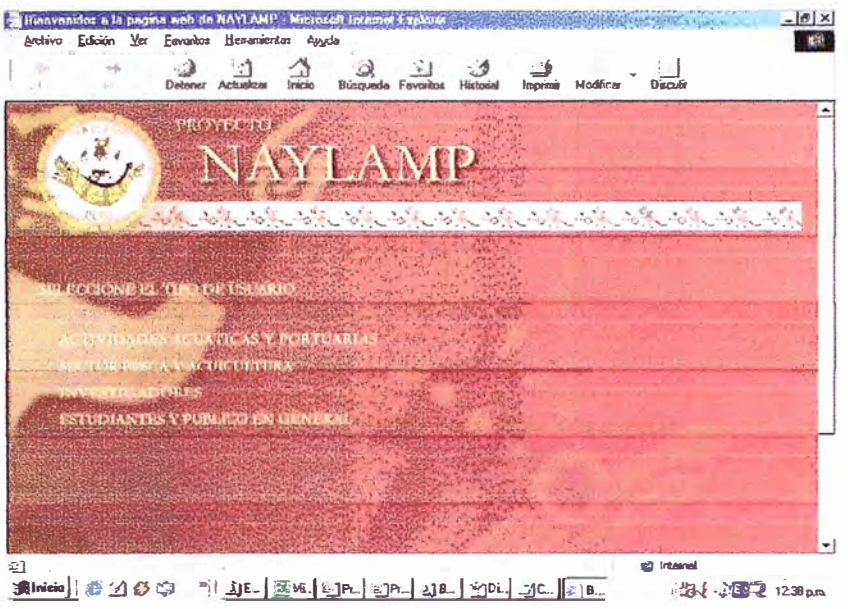

Fig. Nº 5.5 Página web proyecto Naylamp

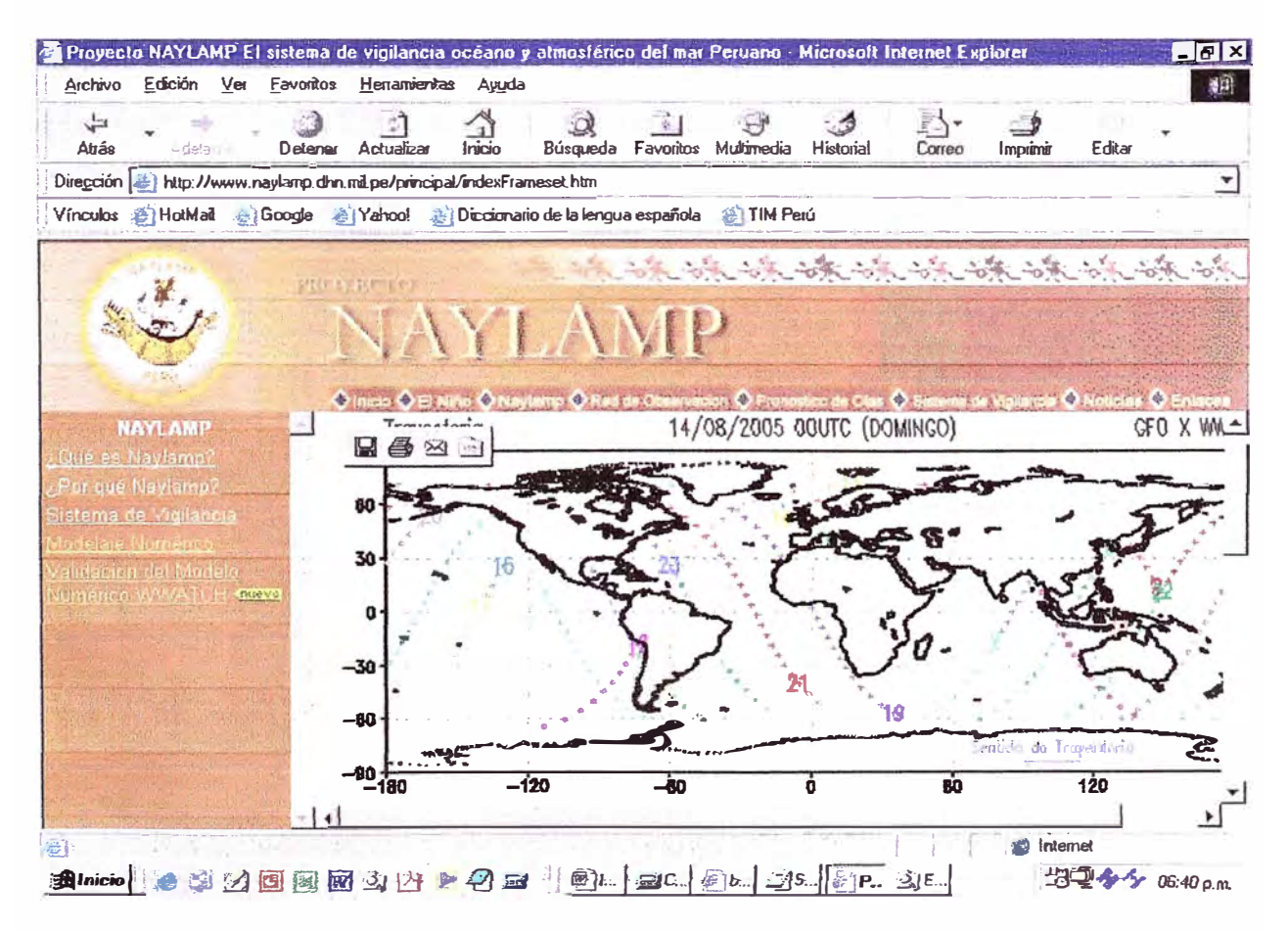

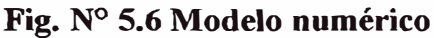

# **5.5 Resultados del diseño**

De acuerdo a las simulaciones efectuadas, se cumplieron con los objetivos de diseño planteados en el punto 4.3:

- Presentará en un display LCD la información de velocidad y dirección del viento cada segundo aproximadamente.
- La velocidad estará en millas por hora (mph).
- La dirección estará en grados sexagesimales.
- Mantendrá la precisión de 1 mph para la velocidad en todo su rango, el indicador analógico solo la mantiene hasta los 30 mph.
- Presentará la información de dirección con una precisión de 1<sup>°</sup>, el indicador analógico presenta marcas cada 10°.

La información se actualiza en el display cada segundo aproximadamente, excepto cuando la velocidad es 1 ó 2 mph, en ese caso la información se actualiza en el display cada dos segundos aproximadamente.

En las figuras  $N^{\circ}$  5.7 a 5.9 se muestran diversas configuraciones de velocidad y dirección y sus valores mostrados en el display LCD.

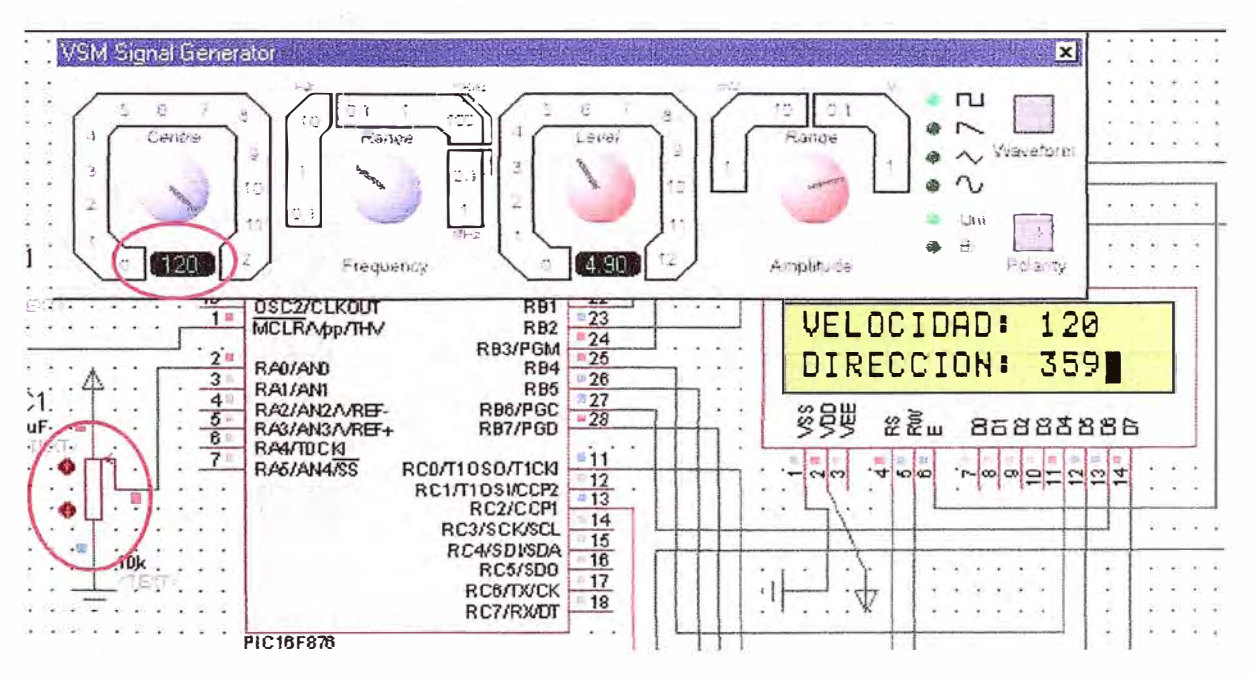

**Fig. Nº 5. 7 Frecuencia 120 Hz y potenciómetro en su máximo valor** 

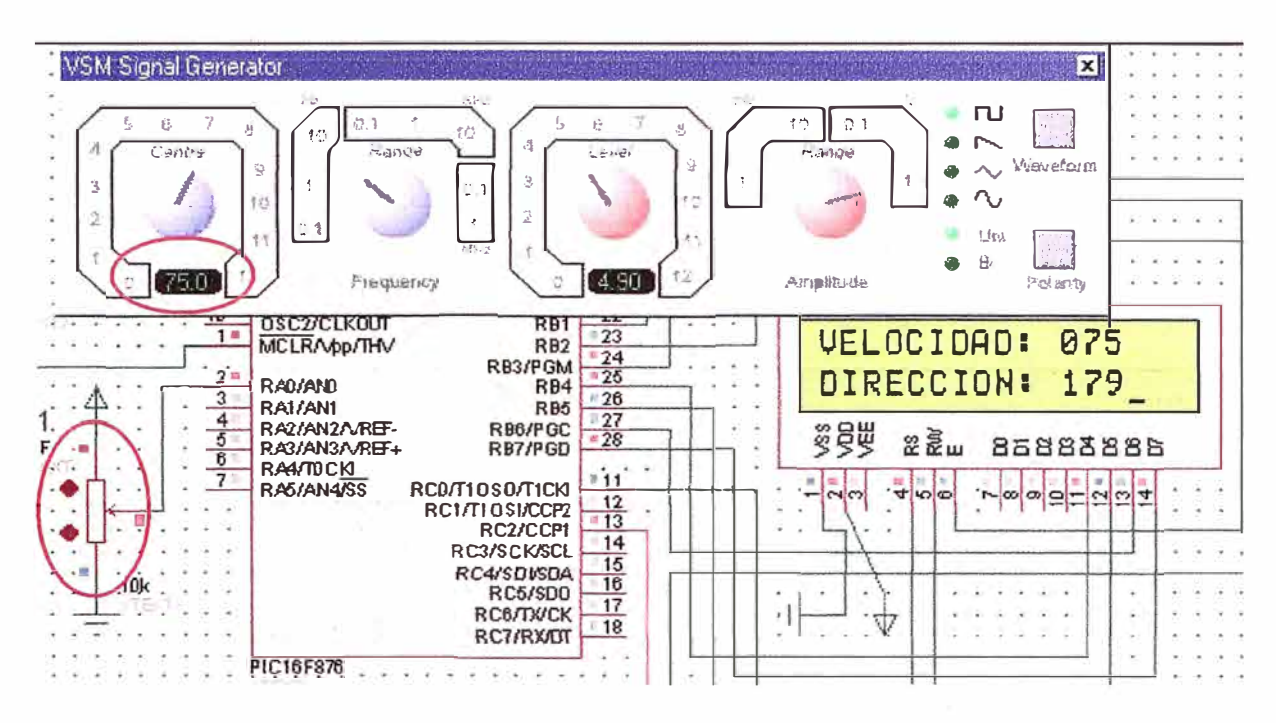

Fig. Nº 5.8 Frecuencia 75 Hz y potenciómetro en su valor medio

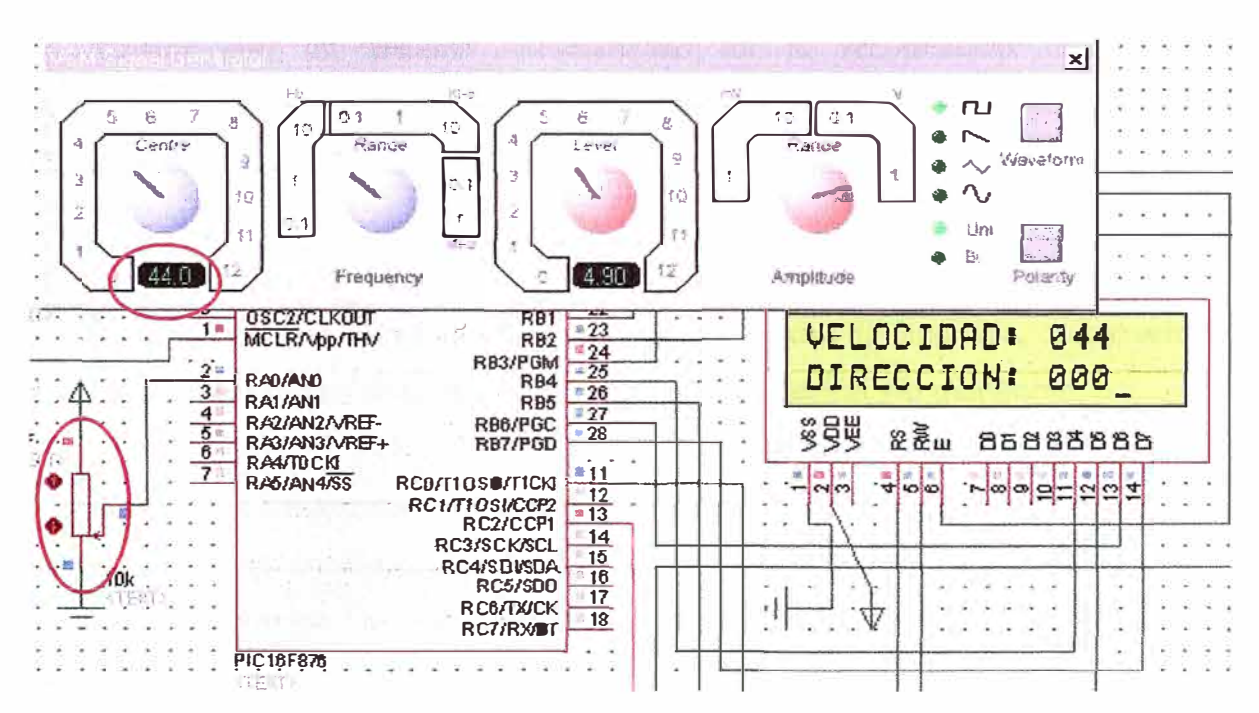

Fig. Nº 5.9 Frecuencia 44 Hz y potenciómetro en su mínimo valor
#### **CONCLUSIONES**

1. La recopilación de información por medio de los sistemas convencionales existentes no es confiable debido a los múltiples errores a los que está expuesto, originados principalmente por el observador responsable de realizar las lecturas.

2. Contar con un sistema automatizado en la recopilación de información meteorológica del viento presenta muchas ventajas respecto a los sistemas de tipo convencional.

3. El desarrollo tecnológico en lo que se refiere a sensores de viento ha evolucionado bastante, contándose en la actualidad con diversos métodos de medición, todos, orientados a la comunicación con un sistema electrónico de visualización y/o monitoreo.

4. Es posible desarrollar y realizar registradores e indicadores electrónicos para los sensores de viento analógicos existentes, con la consiguiente ventaje del aumento de precisión y resolución, lo que resulta en un mejor aprovechamiento de la estación meteorológica convencional.

APÉNDICE A

# INFORMACIÓN TÍPICA DE VIENTOS EN EL PERÚ

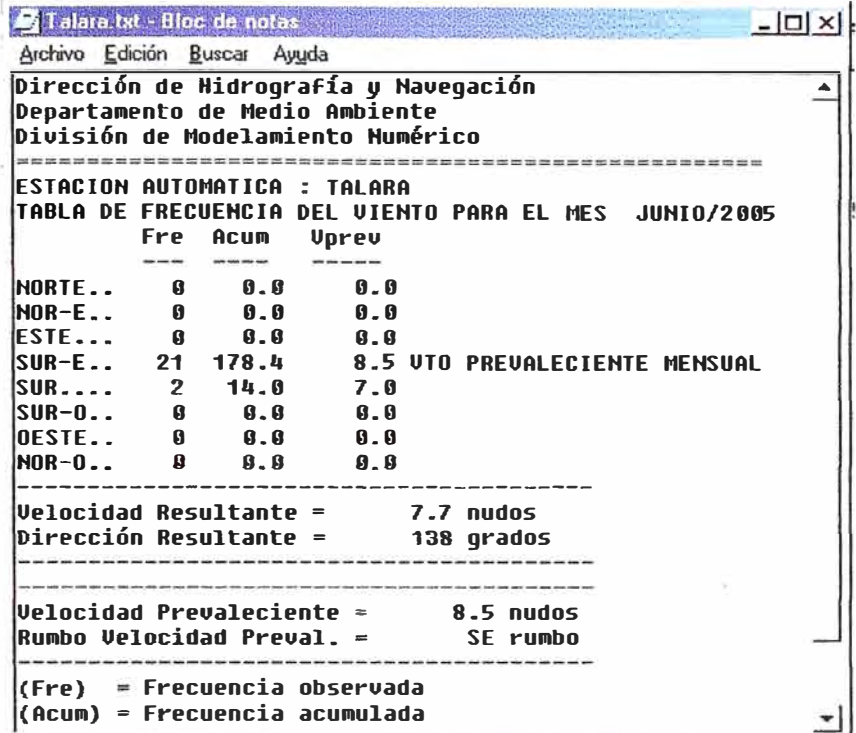

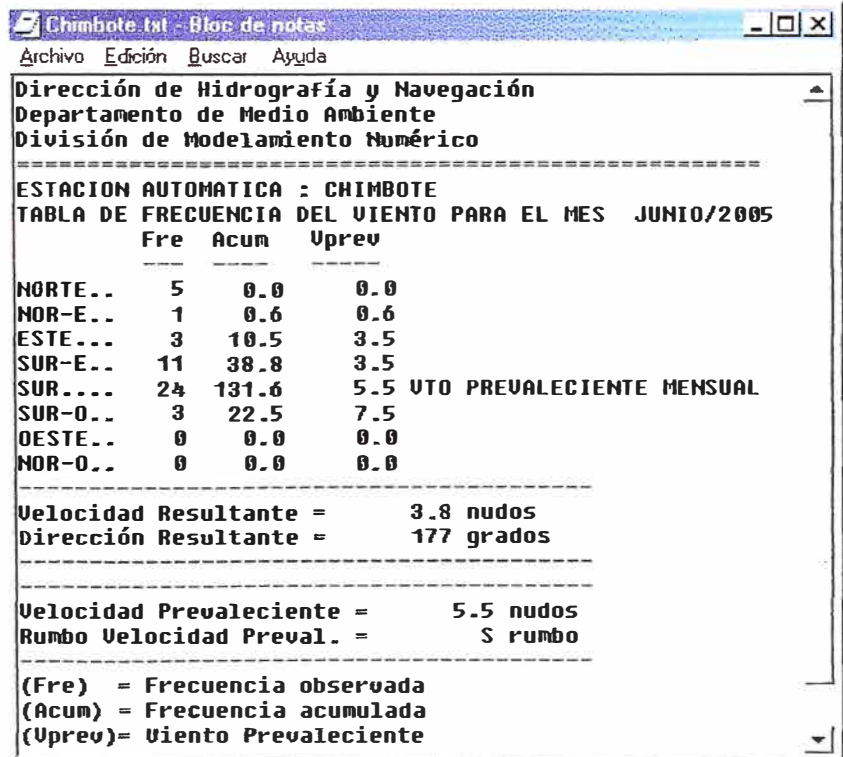

**APÉNDICE B** 

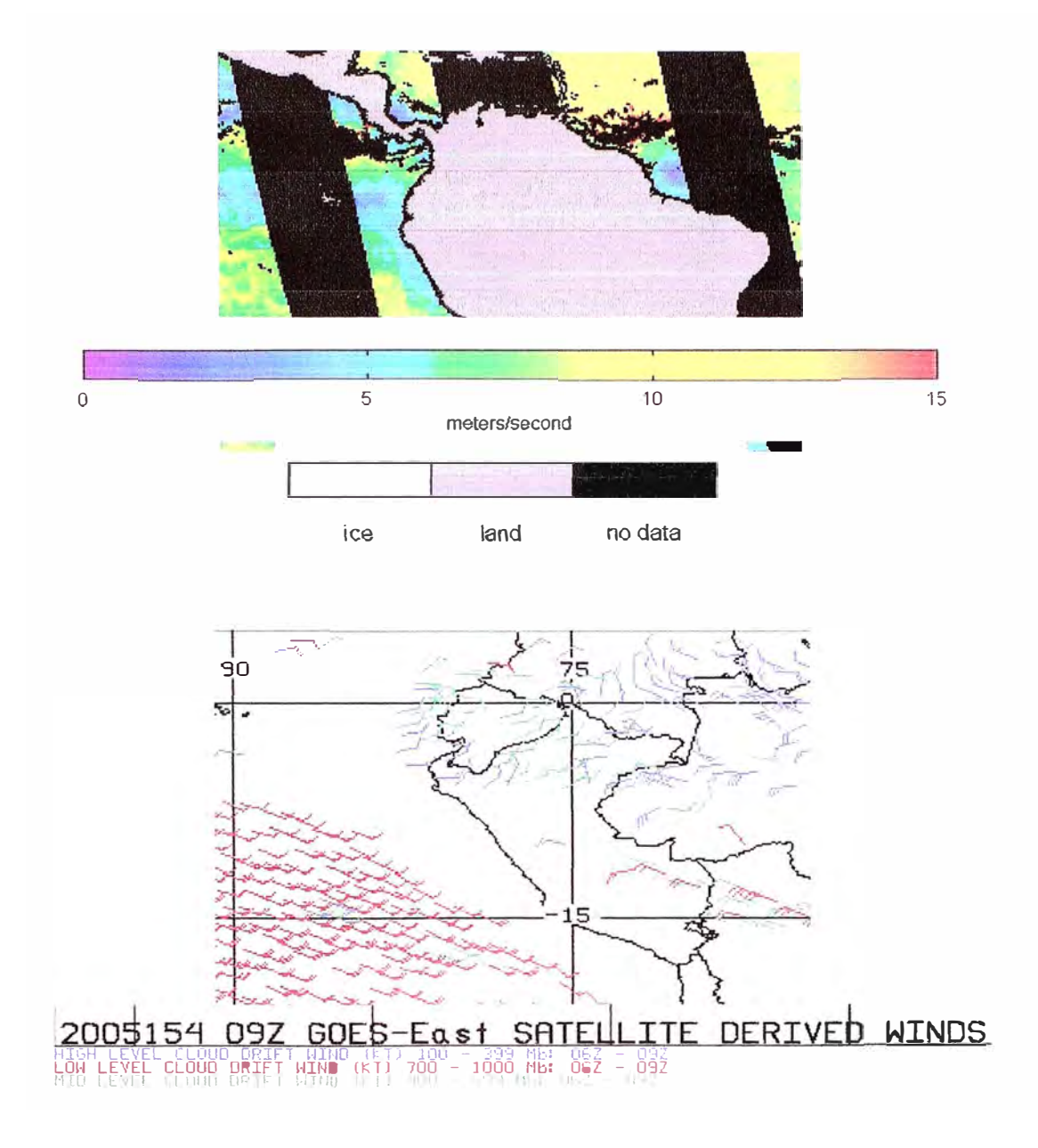

## MAPAS METEOROLÓGICOS, FOTOGRAFÍAS SATELITALES

**APÉNDICE** 

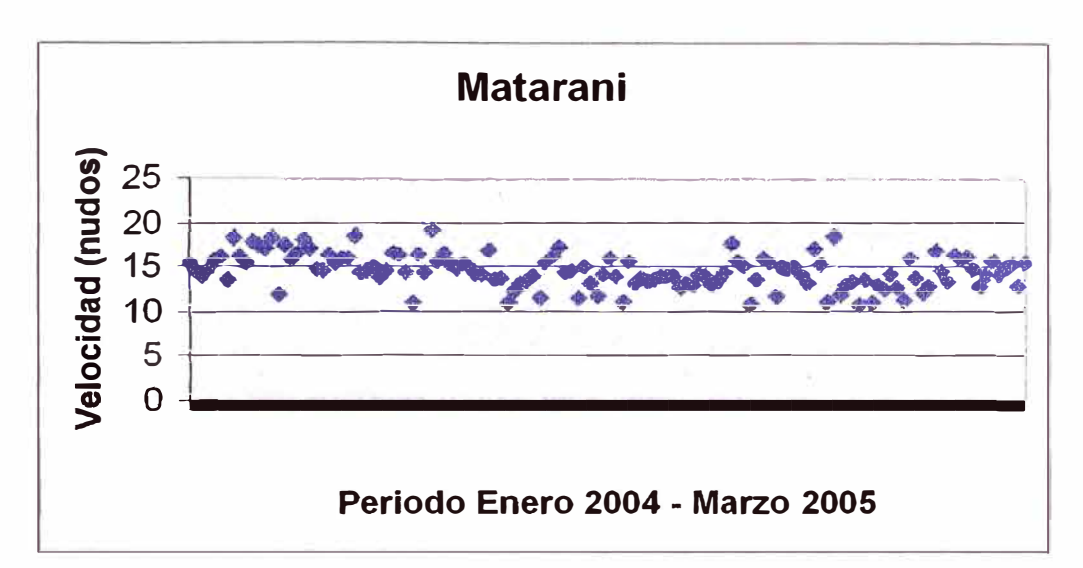

### TENDENCIAS A LO LARGO DEL AÑO

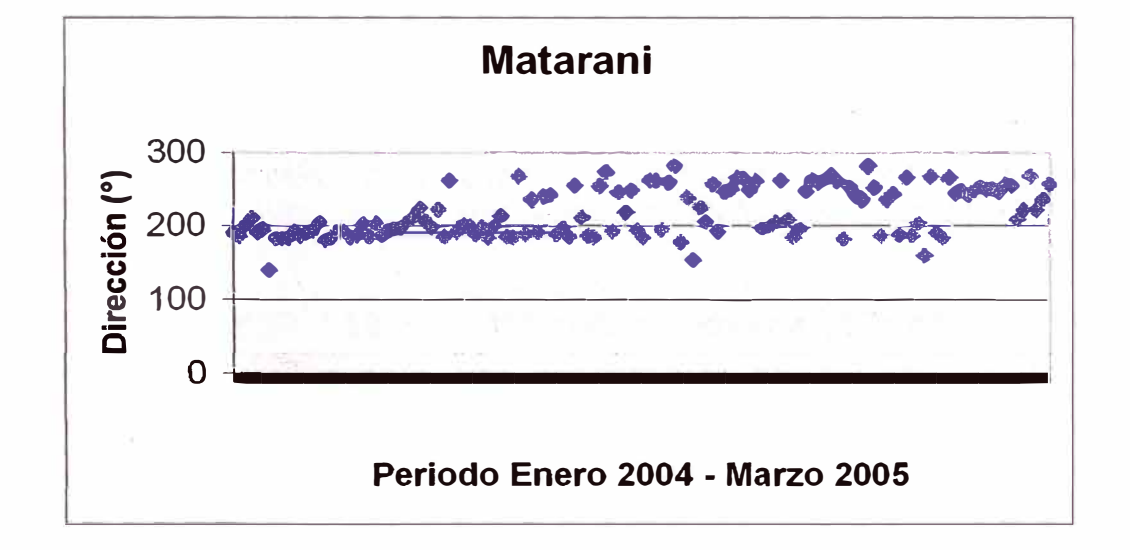

#### **BIBLIOGRAFÍA**

[1] "User Manual - Skyvane Wind System", Weather Measure - Weathertronics, Division of Qualimetrics Inc.

[2] "Guía de instrumentos y métodos de observación meteorológicos". Sexta Edición, Secretaría de la Organización Meteorológica Mundial. OMM Nº 8 -Ginebra, Suiza, 1996

[3] Alfredo Granados Ly. "Programación de microcontroladores PIC" - Instituto Nacional de Investigación y Capacitación en Telecomunicaciones INICTEL, Lima, 2004

[4] "28/40-pin 8-bit CMOS FLASH Microcontrollers PIC16F87X" - Microchip Technology Inc, 1999

[5] "Short course on introduction to meteorological instrumentation and observation techniques", http://www.etl.noaa.gov/ams\_measurement/short\_course\_2001.htm

[6] "Webmet – The meteorological resource center", http://www.webmet.com/toc.html

[7] "Instruments and Methods of Observation Programme", http://www.wmo.ch/web/www/IMOP/WebPortal-AWS/Index04.html

[8] "Description du príncipe de fonctionnement du capteur vent Irdam", http://www.irdam.ch/en/Irdam technology/Technologie Irdam Principal.htm

[9] "Ultrasonic-Anemometer serves for the acquisition of the horizontal components of wind velocity and wind direction", http://www.thiesclima.com/usanemo e.htm

[10] "WindSonic - How it works", http://www.r-p-r.com/windsonic/windsonic how it works.htm [11] "Electrical Science, AC Generator", http://www.tpub.com/content/doe/h1011v3/index.htm

[12] "Industrial Control Components - General Electric Industrial Systems", www.geindustrial.com/ services/documents/GEP-345E. pdf

[13] "Automated Surface Observing System **(ASOS)** Algorithms Tutorial Series", http://www.nwstc.noaa.gov/DATAACQ/d.ALGOR/d.WS/WSalgoTitle.htm

[14] "Satelital images", http://www.ssd.noaa.gov/PS/WIND/DATA/p809swir.gif

[15] "Web Dirección de Hidrografía y Navegación", http://www.dhn.mil.pe/

[16] "Web Proyecto Naylamp", http://www.naylamp.dhn.mil.pe

[l 7] "Web Servicio Nacional de Meteorología e Hidrología", http://www.senamhi.gob.pe